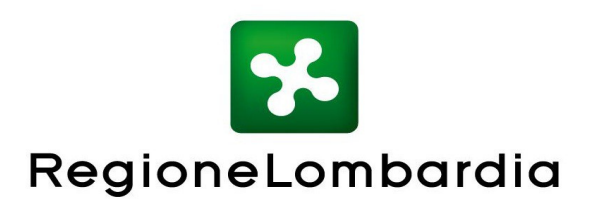

DECRETO N. 1519 Del 07/02/2023

Identificativo Atto n. 16

#### ORGANISMO PAGATORE REGIONALE

Oggetto

OCM MIELE - CAMPAGNA 2023 – APERTURA DEI TERMINI PER LA PRESENTAZIONE DELLE DOMANDE E APPROVAZIONE DEL MANUALE DELLE PROCEDURE, DEI CONTROLLI E DELLE SANZIONI - REG. (UE) 2021/2115.

L'atto si compone di \_\_\_\_\_\_\_\_ pagine

di cui \_\_\_\_\_\_\_ pagine di allegati

parte integrante

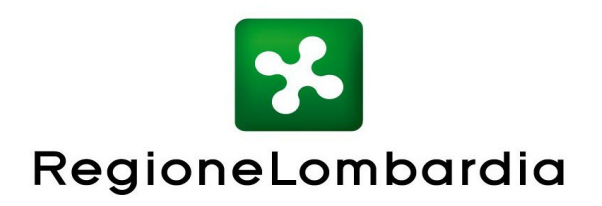

#### **DIREZIONE ORGANISMO PAGATORE REGIONALE IL DIRIGENTE DELLA STRUTTURA SERVIZIO TECNICO E AUTORIZZAZIONE PAGAMENTI FEASR E FEAGA**

## **VISTI:**

- il Regolamento (UE) 2021/2115 del Parlamento europeo e del Consiglio, del 2 dicembre 2021, recante norme sul sostegno ai piani strategici che gli Stati membri devono redigere nell'ambito della politica agricola comune (piani strategici della PAC) e finanziati dal Fondo europeo agricolo di garanzia (FEAGA) e dal Fondo europeo agricolo per lo sviluppo rurale (FEASR) e che abroga i regolamenti (UE) n. 1305/2013 e (UE) n. 1307/2013 e, in particolare gli articoli dal 54 al 56 e gli articoli 101 e 119;
- il Regolamento (UE) 2021/2116 del Parlamento europeo e del Consiglio, del 2 dicembre 2021, sul finanziamento, sulla gestione e sul monitoraggio della politica agricola comune e che abroga il regolamento (UE) n. 1306/2013;
- il Regolamento (UE) 2021/2117 del Parlamento europeo e del Consiglio, del 2 dicembre 2021, che modifica i regolamenti (UE) n. 1308/2013 recante organizzazione comune dei mercati dei prodotti agricoli, (UE) n. 1151/2012 sui regimi di qualità dei prodotti agricoli e alimentari, (UE) n. 251/2014 concernente la definizione, la designazione, la presentazione, l'etichettatura e la protezione delle indicazioni geografiche dei prodotti vitivinicoli aromatizzati e (UE) n. 228/2013 recante misure specifiche nel settore dell'agricoltura a favore delle regioni ultra periferiche dell'Unione;
- il Regolamento delegato (UE) 907/2014, della commissione che integra il regolamento Ue numero 1306 barra 2013 del Parlamento europeo e del consiglio per quanto riguarda gli organismi pagatori e gli altri organismi, la gestione finanziaria, la liquidazione dei conti, le cauzioni virgola e l'uso dell'euro;

**RICHIAMATO** il Decreto del Ministero dell'agricoltura, della sovranità alimentare e delle foreste (MASAF) n. 614768 del 30/11/2022 "Disposizioni nazionali di attuazione del REGOLAMENTO (UE) 2021/2115 del Parlamento europeo e del Consiglio, del 2 dicembre 2021, recante norme sul sostegno ai piani strategici che gli Stati membri devono redigere nell'ambito della politica agricola comune (piani strategici della PAC) e finanziati dal Fondo europeo agricolo di garanzia (FEAGA) e dal Fondo europeo agricolo per lo sviluppo rurale (FEASR) e che abroga i regolamenti (UE) n. 1305/2013 e (UE) n. 1307/2013, per quanto concerne gli interventi a favore del settore dell'apicoltura" ed in particolare:

● l'art. 4, che prevede che il programma apistico nazionale 2023-2027 si articoli in sottoprogrammi predisposti dal MASAF e dalle Amministrazioni Regionali

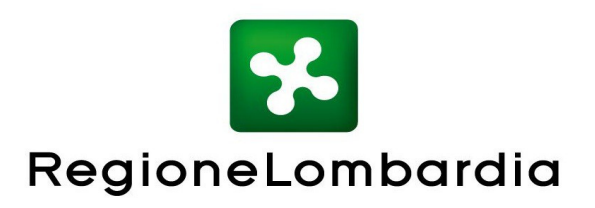

comprendente gli interventi e le azioni da attivare;

● l'art. 7, che prevede che l'Organismo Pagatore provveda alla predisposizione, di concerto con le Amministrazioni, della modulistica, nonché di un manuale delle procedure istruttorie e dei controlli;

**RICHIAMATA** la Delibera di Giunta Regionale della Lombardia n. 7688 del 28 dicembre 2022 che ha approvato il sottoprogramma apistico di Regione Lombardia 2023 – 2027 ai sensi del decreto ministeriale n. 614768 del 30/11/2022;

**VISTA** la Delibera di Giunta Regionale n, 7782 del 16 gennaio 2023 che ha approvato le disposizioni per l'attuazione del Piano annuale 2023 del sotto programma apistico 2023-2027, che decorre dal 1° gennaio al 31 dicembre 2023 e definisce le azioni finanziabili ed i criteri per la concessione dei contributi demandando all'Organismo Pagatore Regionale della Lombardia la definizione delle tempistiche di presentazione delle domande e la predisposizione della modulistica per l'applicazione del piano regionale, nonché la stesura del manuale delle procedure, dei controlli e delle sanzioni;

**RICHIAMATO** il decreto ministeriale del 26 settembre 2008 che ha riconosciuto l'Organismo Pagatore Regionale della Lombardia, ai sensi del Regolamento (CE) 1290/2005 del Consiglio del 21 giugno 2005 e del Regolamento (CE) 885/2006 della Commissione del 21 giugno 2006, per gli aiuti finanziati a carico del FEAGA e del FEASR;

**RITENUTO** pertanto:

- di stabilire che le domande di aiuto relative al Piano Annuale 2023 di attuazione del sottoprogramma apistico di Regione Lombardia 2023 potranno essere presentate dall'**8 febbraio 2023** e non oltre il **15 marzo 2023;**
- di approvare il Manuale delle procedure, dei controlli e delle sanzioni dell'OCM Miele valido per la campagna 2023, Allegato A, parte integrante e sostanziale del presente decreto;
- di assegnare il CUP Master di seguito indicato: **E48H23000010005**. Il codice così assegnato dovrà essere riportato a cura del beneficiario sulle fatture nel caso di spese sostenute dopo la presentazione della domanda di aiuto ma in data antecedente l'ammissione a finanziamento, nonché le spese propedeutiche e necessarie alla realizzazione degli interventi, sostenute prima della presentazione della domanda purché successivamente alla data del 1° gennaio 2023, accompagnate da una relazione tecnica contenente le motivazioni che giustifichino la necessità di sostenere le spese prima della presentazione della domanda;

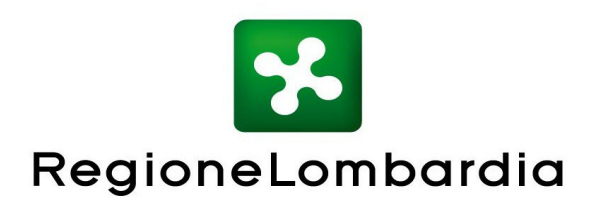

**RICHIAMATE** le competenze proprie dei Dirigenti di cui alla Legge regionale 7 luglio 2008, n. 20 "Testo unico delle leggi regionali in materia di organizzazione e personale";

**RICHIAMATO** il decreto del Segretario Generale n. 8619 del 26 settembre 2013 "Obiettivi e attribuzioni dei centri di responsabilità dell'Organismo Pagatore Regionale;

**RICHIAMATA** la delibera della Giunta Regionale n. 10/2923 del 19 dicembre 2014 "Struttura, compiti e attribuzioni dell'organismo pagatore regionale in attuazione del Reg. Del. (UE) n. 907/2014";

**RICHIAMATO** l'VIII Provvedimento Organizzativo, approvato con DGR n. XI/6338 del 2 maggio 2022, che attribuisce a Paolo Tafuro la funzione di Dirigente della Struttura "Servizio Tecnico e autorizzazione pagamenti FEASR e FEAGA";

**DATO ATTO** che il presente provvedimento conclude il relativo procedimento nei termini previsti ai sensi di legge;

Recepite integralmente le premesse:

## **DECRETA**

- 1. di stabilire che le domande di aiuto potranno essere presentate a partire **dall' 8 febbraio 2023** fino a non oltre **il 15 marzo 2023;**
- 2. di approvare il Manuale delle procedure, dei controlli e delle sanzioni dell'OCM Miele valido per la campagna 2023, Allegato A, parte integrante e sostanziale del presente decreto;
- 3. di assegnare il CUP Master di seguito indicato: **E48H23000010005**. Il codice così assegnato dovrà essere riportato a cura del beneficiario sulle fatture nel caso di spese sostenute dopo la presentazione della domanda di aiuto ma in data antecedente l'ammissione a finanziamento, nonché le spese propedeutiche e necessarie alla realizzazione degli interventi, sostenute prima della presentazione della domanda purché successivamente alla data del 1° gennaio 2023, accompagnate da una relazione tecnica contenente le motivazioni che giustifichino la necessità di sostenere le spese prima della presentazione della domanda;
- 4. di pubblicare il presente decreto sul Bollettino Ufficiale della Regione Lombardia e sul sito web dell'Organismo Pagatore Regionale [\(www.opr.regione.lombardia.it\)](http://www.opr.regione.lombardia.it/);
- 5. di attestare che contestualmente alla data di adozione del presente atto si provvede alla pubblicazione di cui agli artt. 26 e 27 del D. Lgs. 33/2013.

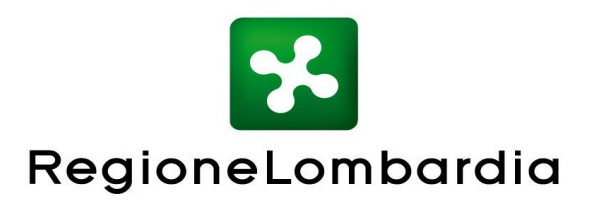

IL DIRIGENTE

PAOLO TAFURO

Atto firmato digitalmente ai sensi delle vigenti disposizioni di legge

Allegato A al decreto n. del

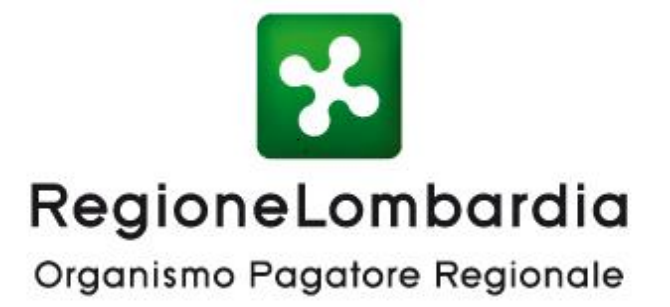

# **OCM MIELE**

# **Manuale delle procedure, dei controlli e delle sanzioni Campagna 2023**

*Reg. (UE) 2021/2115*

# **INDICE**

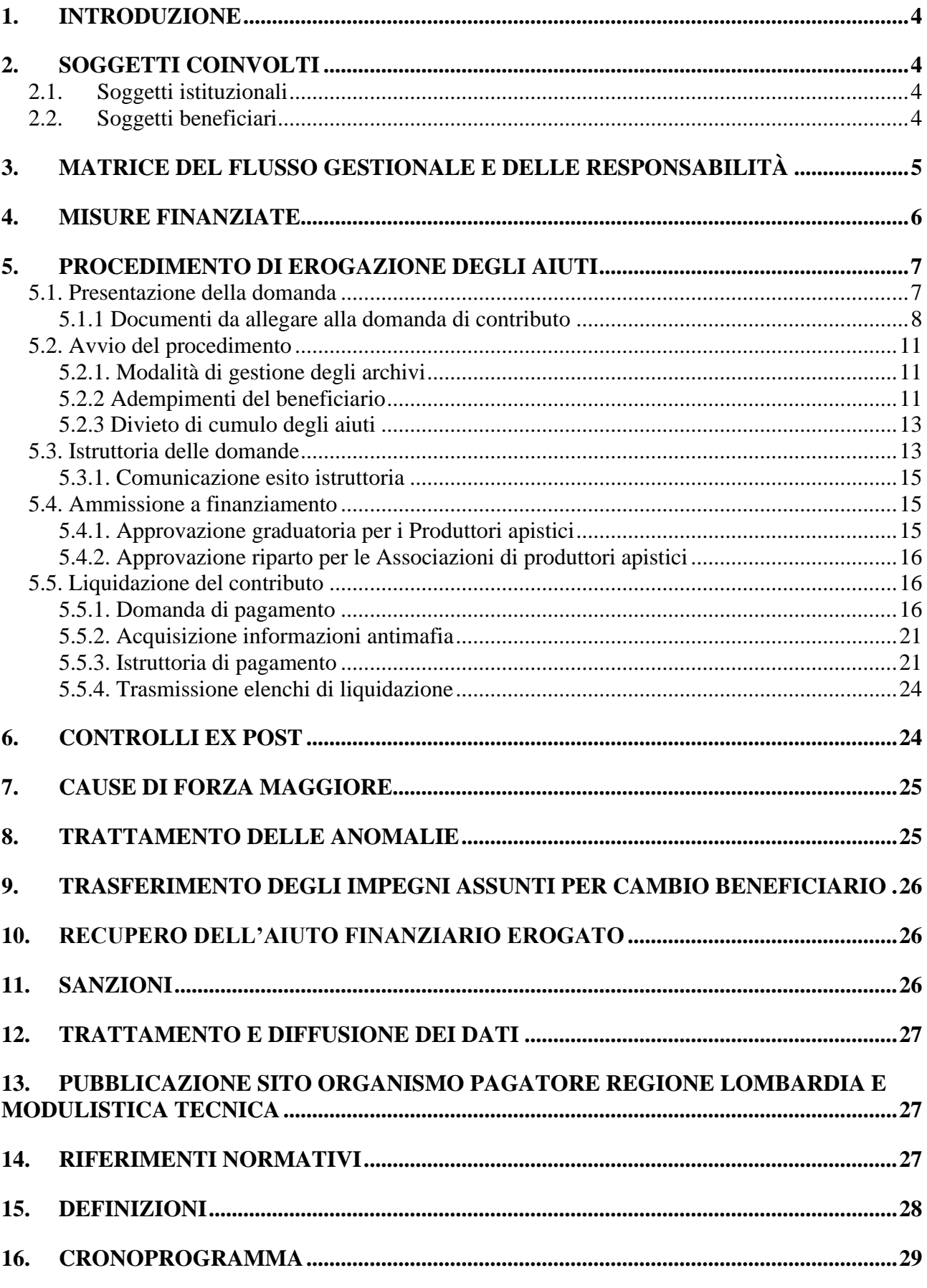

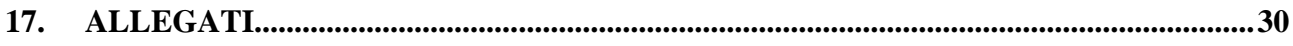

# *1. INTRODUZIONE*

Il presente Manuale definisce le condizioni, le modalità e le responsabilità per la gestione ed i controlli inerenti alla concessione degli aiuti nell'ambito dell'OCM Miele.

Tali aiuti sono diretti a migliorare la produzione e la commercializzazione dei prodotti dell'apicoltura come definito nel Sottoprogramma apistico della Regione Lombardia 2023-2027 approvato con DGR n. XI/7688 del 28/12/2022 ai sensi del decreto n. 614768 del 30 novembre 2022 del Ministero dell'agricoltura, della sovranità alimentare e delle foreste di cui al Reg. (UE) 2021/2115.

# *2. SOGGETTI COINVOLTI*

## **2.1. Soggetti istituzionali**

L'attuazione del regime di aiuto nel settore dell'apicoltura prevede il coinvolgimento dei seguenti soggetti istituzionali:

- Organismo Pagatore Regionale Lombardia (OPR): responsabile delle procedure dei controlli (amministrativi, in loco ed ex-post) necessari per definire gli aiuti spettanti ai beneficiari, e dell'autorizzazione, esecuzione e contabilizzazione dei pagamenti;
- Organi Delegati (OD): l'OPR si avvale, tramite apposito protocollo d'intesa, delle Strutture Agricoltura Foreste Caccia e Pesca della D.G.A. competenti per territorio e della Provincia di Sondrio per la gestione e per i controlli delle domande di aiuto e di pagamento;
- Direzione Generale Agricoltura della Regione Lombardia (DGA): soggetto responsabile della programmazione nel settore miele e del riparto finanziario delle risorse assegnate dal MASAF alla Regione Lombardia;
- Ministero dell'agricoltura, della sovranità alimentare e delle foreste (MASAF): soggetto responsabile di indirizzo e coordinamento delle politiche comunitarie;
- Agenzia per le Erogazioni in Agricoltura (AGEA): organismo di coordinamento nazionale.

## **2.2. Soggetti beneficiari**

## Possono accedere agli aiuti:

- Produttori apistici;
- Associazioni di produttori apistici,

solo se in possesso di partita I.V.A. e di alveari regolarmente registrati nella Banca Dati Apistica (BDA), ai sensi delle vigenti disposizioni in materia.

Per poter accedere al bando è, inoltre, necessario accertarsi sulla regolarità del documento unico di regolarità contributiva (DURC) che è il documento mediante il quale gli enti previdenziali e assicurativi attestano la regolarità degli adempimenti dovuti nei loro confronti dalle imprese, qualsiasi forma giuridica esse abbiano assunto.

In caso di DURC irregolare la domanda non sarà ammessa. Si riporta l'art.31 comma 8-quater DL 69/2013, convertito nella Legge 9 agosto 2013, n. 98: Ai fini dell'ammissione delle imprese di tutti i settori ad agevolazioni oggetto di cofinanziamento europeo finalizzate alla realizzazione di investimenti produttivi, le pubbliche amministrazioni procedenti anche per il tramite di eventuali gestori pubblici o privati dell'intervento interessato sono tenute a verificare, in sede di concessione delle agevolazioni, la regolarità contributiva del beneficiario, acquisendo d'ufficio il documento unico di regolarità contributiva (DURC).

# *3. MATRICE DEL FLUSSO GESTIONALE E DELLE RESPONSABILITÀ*

Nella tabella seguente viene descritto il flusso operativo generale per la gestione delle azioni previste nel programma regionale per l'assegnazione dei contributi finanziati dal Regolamento (UE) n. 2021/2115. Per ciascuna attività è identificato il soggetto direttamente responsabile dell'esecuzione della fase:

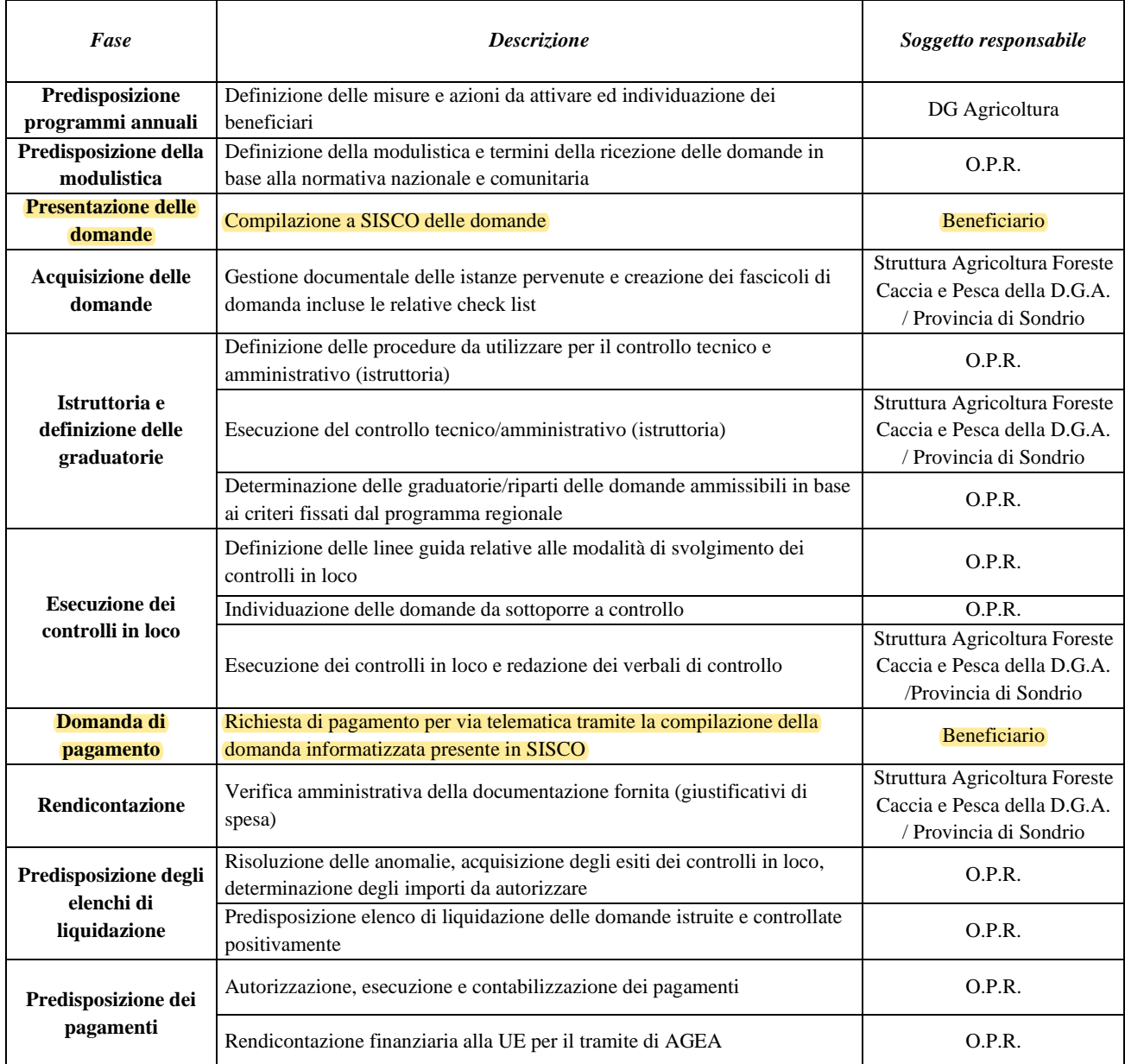

# *4. MISURE FINANZIATE*

**Le misure ammesse a finanziamento sono quelle individuate nella Delibera di Giunta Regionale della Lombardia n. 7782 del 16/01/2023 relativa al piano annuale per la concessione dei contributi nel settore delle produzioni apistiche, qui sotto riportate:**

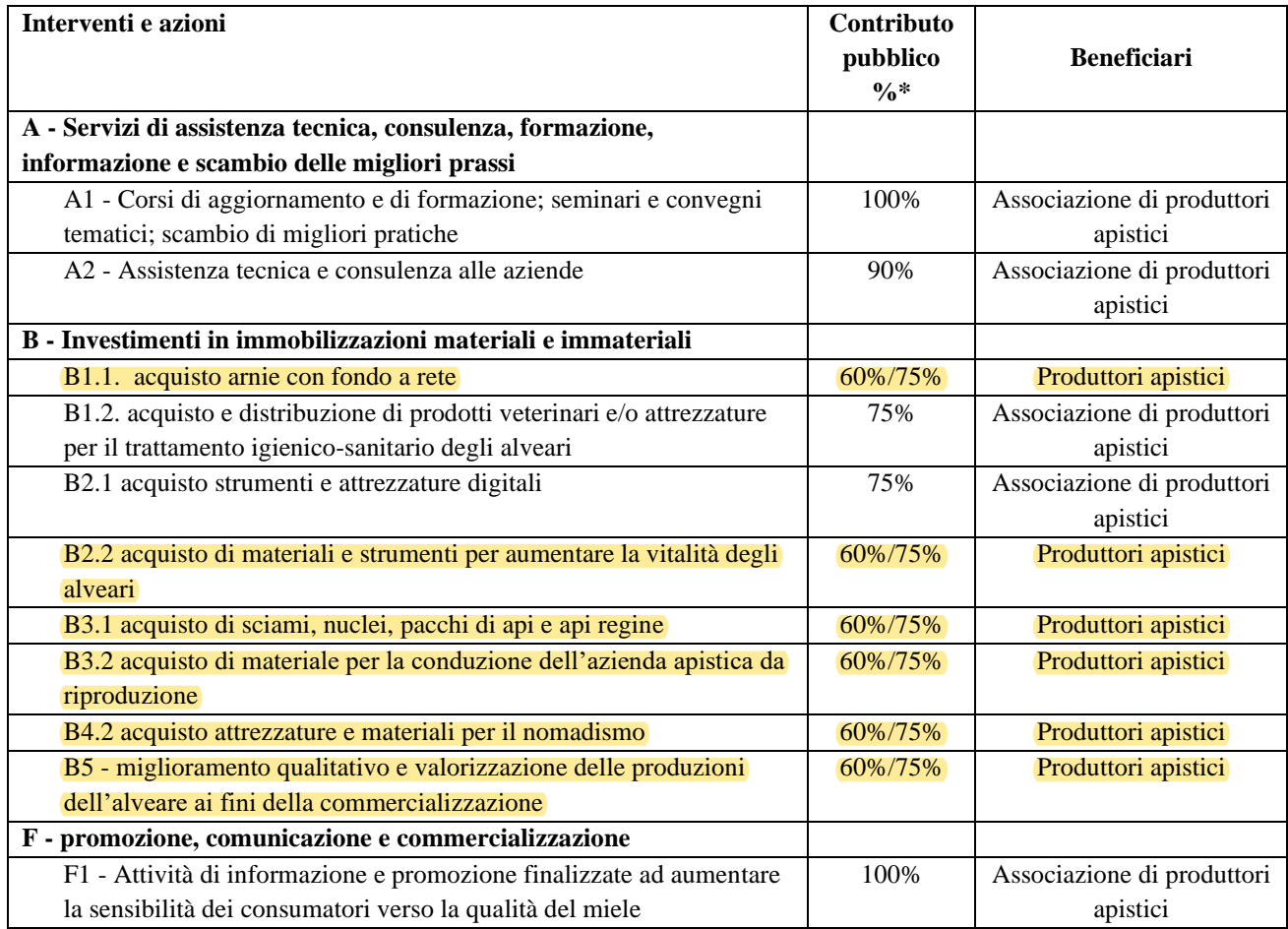

\* la percentuale del 75% è riconosciuta sui contributi concessi alle forme associate (associazione di produttori apistici e cooperative)

Per quanto riguarda i beneficiari delle singole azioni, le finalità, le tipologie di intervento, le entità degli aiuti e l'ammissibilità delle spese si rimanda a quanto previsto dalla D.G.R. sopracitata.

#### **Spese ammissibili**

L'elenco delle spese ammissibile per ogni singola azione è riportato nel piano annuale di attuazione approvato con Delibera della DGA.

Ai sensi dell'articolo 9 comma 6 del D.M. n. 614768 del 30 novembre 2022 **sono eleggibili alla contribuzione le spese sostenute dai beneficiari successivamente alla data di presentazione della domanda di aiuto anche se precedenti a quella di accettazione della domanda stessa.**

Sono altresì eleggibili a contribuzione le spese propedeutiche e necessarie alla realizzazione degli interventi di cui all'articolo 5, comma 1, del D.M. medesimo, sostenute prima della presentazione della domanda purché successivamente alla data del 1° gennaio 2023. **Tali spese devono essere accompagnate da una relazione tecnica contenente le motivazioni che giustifichino la necessità di sostenere le spese prima della presentazione della domanda.**

#### **Spese non ammesse**

Le spese non ammissibili, così come previsto dall'allegato III del DM 30 novembre 2022 n. 614768, sono di seguito indicate:

- Acquisto di prodotti per l'alimentazione delle api.
- Acquisto di automezzi targati.
- Spese di manutenzione e riparazione delle attrezzature.
- Spese di trasporto per la consegna di materiali.
- IVA (eccezion fatta per l'IVA non recuperabile quando essa sia effettivamente e definitivamente a carico dei beneficiari; a tal fine il beneficiario deve presentare autocertificazione), tenuto conto che l'IVA, se potenzialmente recuperabile (ancorché effettivamente non recuperata), non è mai una spesa ammissibile.
- Acquisto terreni, edifici e altri beni immobili.
- Spese generali in misura maggiore del 5% della azione di riferimento. Le spese generali fino al 2% non devono essere documentate; superata tale percentuale, tutte le spese (da 0 a 5%) devono essere documentate.
- Stipendi per personale di Amministrazioni pubbliche salvo nel caso questo sia stato assunto a tempo determinato e le spese si riferiscano agli scopi connessi alle attività specifiche del Programma.
- Oneri sociali sui salari se non sostenuti effettivamente e definitivamente dai beneficiari finali.
- Acquisto di materiale usato.
- Le spese sostenute per analisi ordinarie, obbligatorie o previste nell'ambito dei controlli ufficiali.

Si precisa che l'importo delle **spese generali**, calcolato forfettariamente sull'importo della spesa sostenuta per l'investimento, dovrà essere rimodulato nel caso in cui la spesa riferita all'investimento ammesso al finanziamento sia oggetto di variazioni in diminuzione (economie/modifiche minori/varianti), ovvero nel caso in cui a seguito della istruttoria sulla domanda di pagamento saldo la spesa complessiva ammessa al pagamento, sulla quale sono state calcolate le spese generali, risulti ridotta rispetto alla spesa richiesta.

# *5. PROCEDIMENTO DI EROGAZIONE DEGLI AIUTI*

Ciascun soggetto incaricato della realizzazione di una fase, sottofase o attività del procedimento è responsabile del corretto svolgimento delle operazioni effettuate sulla base e nel rispetto dei criteri forniti da O.P.R.

## **5.1. Presentazione della domanda**

Per accedere ai finanziamenti il beneficiario è obbligato a costituire e tenere aggiornato presso l'Organismo Pagatore della Lombardia il proprio fascicolo aziendale.

La costituzione e/o l'aggiornamento del fascicolo aziendale deve essere fatto presso uno dei Centri autorizzati di Assistenza Agricola (CAA) operanti sul territorio regionale appositamente delegati dall'O.P.R. alla tenuta ed alla costituzione/aggiornamento del fascicolo aziendale. A tal fine l'agricoltore deve consegnare al CAA tutta la documentazione necessaria per la costituzione/aggiornamento del fascicolo aziendale.

La costituzione/aggiornamento del fascicolo aziendale da parte dei CAA è gratuito in quanto l'onere è sostenuto dall'O.P.R.

Il CAA mette a disposizione del produttore la "carta dei servizi" che indica chiaramente quali sono i servizi resi a titolo gratuito e quali quelli a carico dell'impresa agricola.

Per ogni campagna ciascun beneficiario può presentare una sola domanda di aiuto.

La domanda per aderire al regime di aiuto può essere presentata unicamente per via telematica tramite la compilazione della domanda informatizzata, presente nel Sistema Informatico delle Conoscenze della Regione Lombardia (SisCo), direttamente dal beneficiario o da un suo delegato.

La domanda deve essere presentata a partire **dal 8 febbraio 2023 al 15 marzo 2023.**

La domanda deve essere compilata in tutte le sue parti, scaricata in formato PDF e sottoscritta da uno dei soggetti con diritto di firma scelto tra quelli proposti dal sistema informativo e derivanti dalla lista di tutti i soci e titolari di cariche o qualifiche presenti in visura camerale. Ai sensi del Reg. UE n. 910/2014, cosiddetto regolamento "eIDAS" (electronic Identification Authentication and Signature – Identificazione, Autenticazione e Firma elettronica) e del D.lgs. 82/2005, la sottoscrizione della domanda per la partecipazione al bando dovrà essere effettuata esclusivamente con **firma digitale o firma elettronica qualificata o firma elettronica avanzata**. È ammessa quindi anche la firma con Carta Regionale dei Servizi (CRS) o Carta Nazionale dei Servizi (CNS), purché generata attraverso l'utilizzo di una versione del software di firma elettronica avanzata, aggiornato a quanto previsto dal D.C.M. del 22 febbraio 2013 "Regole tecniche in materia di generazione, apposizione e verifica delle firme elettroniche avanzate, qualificate e digitali, ai sensi degli articoli 20, comma 3, 24, comma 4, 28, comma 3, 32, comma 3, lettera b), 35, comma 2, 36, comma 2, e 71". Il software gratuito messo a disposizione da Regione Lombardia è stato adeguato a tale decreto, a partire dalla versione 4.0 in avanti. Dopo la sottoscrizione, la domanda deve essere caricata a sistema.

La domanda s'intende presentata con l'avvenuta assegnazione del protocollo, generato dal sistema informativo della Regione Lombardia, entro i termini di chiusura soprariportati.

In caso di mancata assegnazione del protocollo o di assegnazione del protocollo oltre tale scadenza, anche a causa di eventuali anomalie o disfunzioni informatiche, la domanda si considera non presentata. La presentazione della domanda entro la data e l'orario stabiliti come scadenza di presentazione è di esclusiva responsabilità del richiedente, il quale si assume qualsiasi rischio in caso di mancata o tardiva ricezione della stessa, dovuta, a titolo esemplificativo e non esaustivo, a malfunzionamenti degli strumenti telematici utilizzati, incompatibilità degli strumenti telematici utilizzati con il sistema SisCo, difficoltà di connessione e trasmissione, lentezza dei collegamenti, o qualsiasi altro motivo. È esclusa ogni responsabilità di Regione Lombardia ove per ritardo o disguidi tecnici o di altra natura, ovvero per qualsiasi motivo, la domanda non sia presentata entro la scadenza stabilita. Pertanto, si raccomanda ai richiedenti di connettersi al Sistema SisCo entro un termine adeguato rispetto ai tempi di compilazione e protocollazione della domanda, al numero e alla dimensione dei documenti da allegare alla stessa.

#### *5.1.1 Documenti da allegare alla domanda di contributo*

Il richiedente, ai fini dell'ammissione all'istruttoria della propria domanda, deve allegare in formato compresso e non modificabile, ad esempio tipo ZIP, PDF, JPG, la seguente documentazione:

### **Documenti per l'intervento A**

#### **Documenti comuni alle azioni A1 e A2**

- Statuto vigente del richiedente, qualora non già in possesso dell'amministrazione responsabile dell'istruttoria;
- gli elenchi, e le informazioni correlate, da redigere utilizzando il tracciato record di cui al modello **Allegato 1**:
	- a) elenco nominativo dei soci aderenti all'Associazione in possesso di partita IVA e di un numero minimo di alveari, pari a 40 per le aziende con sede legale nei comuni ricadenti nelle Aree Svantaggiate di Montagna, ovvero pari a 80 per i produttori con sede legale in altre zone, desunti dall'anagrafe apistica con riferimento al censimento 2022 (file excel salvato in formato .zip);
	- b) elenco nominativo dei soci aderenti all'Associazione e con un numero di alveari non inferiore a 10, documentato sulla base dell'anagrafe apistica con riferimento al censimento 2022 (file excel salvato in formato .zip);
	- c) elenco nominativo dei soci aderenti all'Associazione, almeno fino a comprovare la sussistenza del requisito di rappresentatività minima in numero di alveari, desunti dall'anagrafe apistica con riferimento al censimento 2022 (file excel salvato in formato .zip);
- progetto operativo dettagliato relativamente alle azioni A1 e A2, per ogni tipologia di azione, redatto secondo lo schema riportato nell'**Allegato 2** del presente Manuale.
- verbale dell'Organo competente dell'associazione di approvazione del programma di attività complessivo.

Al progetto operativo di cui sopra deve essere allegata la seguente documentazione:

## **Documenti per l'azione A1**

- corsi di aggiornamento e di formazione: programma di massima, se già disponibile, e il budget di spesa programmato per la partecipazione dei tecnici a seminari/convegni organizzati da soggetti terzi;
- seminari e convegni tematici: relazione concernente gli argomenti da trattare, descrizione di massima del programma ed eventuali attività dimostrative esterne, dei relatori coinvolti e dei costi preventivati.

#### **Documenti per l'azione A2**

- 1. documentazione attestante il possesso dei requisiti dei tecnici apistici come previsto al punto 4.1.3.2 della Delibera relativa all'anno di riferimento;
- 2. in caso di tecnici apistici con contratto di lavoro libero-professionale/di collaborazione, preliminare di contratto indicante oltre alle generalità:
	- a) i contenuti e l'oggetto del contratto;
	- b) il programma di lavoro;
	- c) la durata, con indicazione del monte ore mensili/giornate lavorative;
	- d) la retribuzione;
	- e) le modalità di pagamento;
	- f) per la rendicontazione delle trasferte, la sede associativa provinciale di riferimento, se disponibile;
- 3. dichiarazione del tecnico di disponibilità ad accettare l'incarico proposto dall'Associazione, sottoscritta e accompagnata da copia del documento di identità firmato;
- 4. in alternativa ai documenti di cui ai punti 1 e 2 contratto definitivo con le indicazioni elencate al punto 2, sottoscritto dal tecnico e accompagnato da documento di identità firmato;
- 5. nel caso in cui l'attività di tecnico sia svolta dal Presidente dell'Associazione, delibera di un organo collegiale dell'Associazione stessa (Consiglio d'Amministrazione, Consiglio Direttivo, etc.) che autorizza il Presidente a svolgere tale attività e, nel caso sia previsto un contratto di incarico, il contratto sottoscritto;

#### **Documenti per l'intervento B**

Al fine di permettere agli uffici istruttori un'adeguata valutazione della ragionevolezza del costo dei beni da acquisire per le necessità aziendali, almeno tre preventivi di spesa per ciascuna tipologia di acquisto di beni tra loro comparabili, provenienti da fornitori sia formalmente che sostanzialmente indipendenti tra loro, completi di timbro e firma del fornitore, riportanti data di formulazione e periodo di validità del preventivo per determinare la spesa ammessa si tiene conto del preventivo con importo minore.

Nel caso di acquisto di materiale biologico è consentita la presentazione di un solo preventivo. Nel caso di acquisizione di beni con particolari esigenze tecniche per i quali non sia possibile reperire o utilizzare più fornitori, può essere prodotto **un solo preventivo di spesa**, unitamente ad una relazione tecnica che attesti l'impossibilità ad individuare altre ditte concorrenti in grado di fornire i beni oggetto del finanziamento.

È consentito, inoltre, il cambio di fornitore, a parità di fornitura (ovvero quando marca e modello sono i medesimi dell'attrezzatura prevista nei preventivi allegati alla domanda di aiuto) senza che ciò costituisca variante alla domanda originaria nel caso in cui:

- determina un miglioramento in termini economici, in caso di riduzione dei prezzi, ma deve essere evidente il mantenimento dei requisiti tecnici rispetto al preventivo originale;
- è determinato da cause non imputabili dal beneficiario. In tal caso dovrà essere data evidenza della impossibilità di prevedere tale causa al momento della presentazione della domanda di aiuto, ed anche in questo caso deve essere evidente il mantenimento dei requisiti tecnici rispetto al preventivo originale.

In ogni caso se il cambio di fornitore comporta un prezzo superiore a quanto originariamente ammesso, sarà riconosciuta solo la spesa già approvata.

In caso di modifica del fornitore, il beneficiario dovrà allegare alla domanda di pagamento saldo il nuovo preventivo di spesa con adeguata motivazione.

#### **Documenti per l'intervento F**

Per ciascuna iniziativa allegare una relazione (sulla base del modello **allegato 2**) che descriva:

- titolo e programma di massima;
- tipo di evento che si intende organizzare;
- modalità di svolgimento;
- destinatari dell'evento e numero indicativo di partecipanti;
- budget di spesa programmato.

Inoltre, allegare tre preventivi di spesa per tutte le spese connesse all'attività promozionale che si intende intraprendere (es. prodizione di materiale informativo rivolto ai consumatori).

## **5.2. Avvio del procedimento**

Con l'attribuzione alla domanda del numero di protocollo, entro la scadenza richiamata al punto 5.1, si avvia il procedimento amministrativo.

Ai sensi della legge 241/90 art. 8 comma 3, l'avvio del procedimento amministrativo sarà reso noto tramite pubblicazione di apposito comunicato sul BURL e sul sito:

http://www.opr.regione.lombardia.it/

Inoltre, gli obblighi di comunicazione del responsabile del procedimento saranno successivamente assolti con l'invio ad ogni beneficiario, da parte di AFCP/ Provincia di Sondrio, di una comunicazione contenente l'indicazione del dirigente responsabile del procedimento e del funzionario incaricato degli adempimenti inerenti al singolo procedimento.

Questa comunicazione può coincidere anche con la prima comunicazione utile effettuata da AFCP/Provincia di Sondrio.

## *5.2.1. Modalità di gestione degli archivi*

Ogni Produttore apistico è obbligato ad aprire/aggiornare il proprio fascicolo aziendale su SISCO dichiarando il numero di alveari posseduti, sulla base delle registrazioni in Banca Dati Apistica, nonché il codice allevamento rilasciato dall'ATS competente.

L'O.P.R. costituisce un archivio informatico in SISCO con i dati contenuti nelle domande ricevute e gestisce l'archivio stesso nel rispetto delle norme vigenti sulla sicurezza ed accesso ai dati e sulla tutela della privacy.

#### *5.2.2 Adempimenti del beneficiario*

## **Intervento A**

#### **Azione A1**

Come previsto all'art. 5, comma 6 del Decreto ministeriale, tutto il materiale informativo o promozionale prodotto dovrà riportare:

- il logo Unionale, scaricabile al link: [https://ec.europa.eu/regional\\_policy/it/information/logos\\_downloadcenter/;](https://ec.europa.eu/regional_policy/it/information/logos_downloadcenter/)
- la dicitura "Cofinanziato dall'Unione Europea ai sensi del regolamento (UE) n. 2021/2115 anno 2023";
- nello stesso frontespizio, il logo del Ministero richiedibile a webmaster@politicheagricole.it.

Costituiscono casi di esclusione del contributo, totale o parziale, il non rispetto degli obblighi sopra citati.

Almeno 7 gg. prima dello svolgimento dell'iniziativa, l'Associazione deve trasmettere tramite PEC alla Struttura Agricoltura Foreste Caccia e Pesca della D.G.A. competente il programma definitivo, specificando data, luogo e ora di svolgimento. I programmi delle iniziative possono essere trasmessi anche preventivamente e, in caso di variazioni o annullamento dell'attività programmata, devono essere comunicate almeno 7 giorni prima.

Inoltre, l'Associazione deve predisporre la registrazione dei partecipanti, riportando luogo, data, orario, argomento trattato, nominativi e firme dei relatori, e raccogliere i moduli di iscrizione con nominativo e firma dei partecipanti, da conservare presso la propria sede (anche per i seminari on line).

#### **Azione A2 – Assistenza Tecnica**

L'Associazione responsabile deve disporre la sottoscrizione del contratto con il tecnico incaricato entro 10 giorni dalla comunicazione dell'ammissione a contributo ed inviarlo alla Struttura Agricoltura Foreste Caccia e Pesca della D.G.A. competente nei termini previsti per la rendicontazione.

In occasione delle visite aziendali, il tecnico deve compilare la Scheda sintetica per le visite di Assistenza Tecnica, utilizzando il modello riportato nell'**Allegato 4** del presente Manuale.

Devono inoltre essere rese disponibili presso la sede dell'Associazione:

- le relazioni dei singoli tecnici con l'illustrazione dell'attività svolta e dei risultati conseguiti, sia in azienda sia presso le sedi delle Associazioni;
- copia delle documentazioni tecniche elaborate dai tecnici.

Infine, l'associazione deve mettere a disposizione della Struttura Agricoltura Foreste Caccia e Pesca della D.G.A. competente anche su richiesta specifica, tutte le informazioni necessarie allo svolgimento dell'attività di controllo e di verifica in loco (numeri di telefono dove reperire i tecnici, numeri di telefono delle aziende apistiche oggetto di assistenza e qualunque altra informazione utile allo scopo).

#### **Modifiche e varianti per l'intervento A**

Qualora, per insufficienza delle risorse programmate per la Misura A rispetto alle domande pervenute, l'O.P.R. abbia definito un riparto secondo i criteri definiti nella Delibera di Giunta Regionale della Lombardia n. 7782 del 16/01/2023, le Associazioni possono rivedere le spese preventivate in fase di presentazione di domanda, fino alla completa copertura delle risorse loro assegnate a seguito di istruttoria, anche relativamente alle spese per il personale. Il contratto così perfezionato deve essere inviato alla Struttura Agricoltura Foreste Caccia e Pesca della D.G.A. competente o alla Provincia di Sondrio entro i termini previsti per la rendicontazione.

Eventuali varianti al progetto approvato, fermo restando le somme ammesse in sede di istruttoria, devono essere comunicate ed autorizzate dall'Amministrazione competente per l'istruttoria preventivamente alla loro attuazione. In caso di mancata risposta entro 15 giorni, la variazione si intende accolta.

**Solo per le Azioni Dimostrative di cui all'intervento A:** comunicare via PEC almeno 7 gg. prima la data, il luogo e ora dell'attività alla Struttura Agricoltura Foreste Caccia e Pesca della D.G.A. Tali informazioni possono essere comunicate anche preventivamente e, in caso di variazioni o annullamento dell'attività programmata, queste devono essere inviate almeno 7 giorni prima.

#### **Intervento B**

Le attrezzature devono essere nuove e presenti presso la sede aziendale all'atto del collaudo, e non possono essere vendute né destinate ad un uso diverso da quello previsto dal Reg. UE 2021/2115 e devono essere mantenute in azienda per un tempo minimo di tre anni, tale periodo si riduce a un anno per il materiale biologico.

I beneficiari devono identificare i beni acquistati mediante un contrassegno visibile, indelebile e non asportabile, realizzato con marchio a fuoco o con vernici indelebili o con l'apposizione di targhette

metalliche o di plastica. Tale contrassegno deve riportare il riferimento al Regolamento UE 2021/2115, l'anno di approvazione del finanziamento (quest'anno: 2023), la provincia ove ha sede legale l'azienda e, nel caso delle arnie, un codice per identificare in modo univoco l'azienda (codice rilasciato dall'ATS di competenza).

L'identificazione degli acquisti deve avvenire tempestivamente, prima del loro eventuale spostamento ed utilizzo e comunque entro il termine del 31 luglio della campagna di finanziamento. In caso di necessità di utilizzo anticipato i beneficiari devono darne comunicazione a mezzo PEC alla Struttura Agricoltura Foreste Caccia e Pesca della D.G.A. competente o alla Provincia di Sondrio almeno 7 giorni lavorativi prima dello spostamento, per gli opportuni controlli.

Nel caso di mancato utilizzo delle arnie acquistate entro la fine dell'anno successivo al finanziamento, i beneficiari devono darne opportuna comunicazione alla Struttura Agricoltura Foreste Caccia e Pesca della D.G.A. competente o alla Provincia di Sondrio specificandone la motivazione.

## **Intervento F**

Come previsto all'art. 5, comma 6 del Decreto ministeriale, **tutto il materiale informativo o promozionale prodotto** dovrà riportare:

- il logo Unionale, scaricabile al link: [https://ec.europa.eu/regional\\_policy/it/information/logos\\_downloadcenter/;](https://ec.europa.eu/regional_policy/it/information/logos_downloadcenter/)
- la dicitura "Cofinanziato dall'Unione Europea ai sensi del regolamento (UE) n. 2021/2115 anno 2023" (comprese le eventuali promozioni radiofoniche e televisive);
- nello stesso frontespizio, il logo del Ministero richiedibile a webmaster@politicheagricole.it.

Costituiscono casi di esclusione del contributo, totale o parziale, il non rispetto degli obblighi sopra citati.

Il materiale predisposto compresa la registrazione di eventuali spot pubblicitari devono essere conservati dal beneficiario e prodotti all'atto della presentazione della domanda di saldo.

I progetti presentati con modalità diverse da quelle assunte con il presente atto sono da considerarsi irricevibili e conseguentemente restituiti senza procedere ad istruttoria, anche limitatamente ai singoli sottoprogrammi.

## *5.2.3 Divieto di cumulo degli aiuti*

I contributi di cui alle presenti misure non sono cumulabili, con altre "fonti di aiuto" concesse per i medesimi interventi, ad esempio: contributi di altri enti pubblici, agevolazioni fiscali ecc.

Qualora il richiedente presenti domande di finanziamento relative al medesimo intervento in applicazione di altre "fonti di aiuto" deve, in caso di ammissione a finanziamento alle presenti misure, scegliere per l'accesso ad una sola fonte di finanziamento, rinunciando conseguentemente alle altre, entro 30 giorni continuativi dal ricevimento della comunicazione dell'ammissione al finanziamento.

#### **5.3. Istruttoria delle domande**

L'istruttoria viene svolta dal funzionario incaricato dalla Struttura Agricoltura Foreste Caccia e Pesca della D.G.A. competente o dalla Provincia di Sondrio entro 30 giorni dal termine della presentazione delle domande, che valuta la correttezza della compilazione della domanda, la completezza della documentazione e la coerenza con gli obiettivi individuati per le singole azioni e l'ammissibilità delle spese previste.

Il funzionario istruttore verifica i requisiti di ammissibilità di cui alla Delibera di Giunta Regionale della Lombardia n. 7782 del 16/01/2023, compresa la verifica della regolarità contributiva (DURC); in caso di DURC irregolare la domanda non sarà ammessa.

Per quanto riguarda i criteri di definizione della graduatoria dei Produttori apistici indicati nella Delibera sopracitata, si specifica quanto segue:

#### • Imprenditori agricoli professionali (iscrizione IAP):

- Nel caso di azienda individuale l'azienda si identifica con la persona fisica e il punteggio è assegnato quando il conduttore è in possesso della qualifica di IAP;
- Nel caso di società di persone, cooperative (ivi comprese quelle di conduzione di aziende agricole, anche a scopo consortile) e di capitale, il punteggio è assegnato nel caso in cui la società abbia ottenuto la qualifica di IAP;

Ai fine dell'ottenimento del punteggio, la domanda potrà essere firmata da qualsiasi socio o amministratore anche non in possesso della qualifica di IAP.

#### • Produttori di età inferiore ai 40 anni Caratteristiche del richiedente:

- avere un'età compresa tra i 18 anni compiuti e non superiore ai 40 anni alla data di presentazione della domanda;

Nel caso di società di persone, tutti i partecipanti alla società devono possedere i requisiti di giovane agricoltore descritti al precedente punto "Caratteristiche del richiedente" ed esercitano congiuntamente il controllo dell'azienda.

Nel caso di società di capitali e di società cooperative, il rappresentante legale della società deve possedere i requisiti di giovane agricoltore descritti al precedente punto "Caratteristiche del richiedente", essere responsabile di tutte le obbligazioni relative alla gestione dell'impresa e assumere tutte le decisioni di carattere organizzativo e gestionale.

A parità di punteggio è data priorità di assegnazione al giovane produttore di minore età. In caso di azienda non individuale l'età presa in considerazione è quella del legale rappresentante più giovane.

A conclusione delle istruttorie delle Strutture Agricoltura Foreste Caccia e Pesca della D.G.A. competenti e della Provincia di Sondrio si procederà alla predisposizione dell'elenco dei beneficiari e dei relativi punteggi.

Nel corso dell'istruttoria può presentarsi la necessità da parte dell'ufficio di richiedere la rettifica dei soli errori ed irregolarità formali, nonché integrazioni, precisazioni e chiarimenti ritenuti necessari per il completamento dell'attività istruttoria. In questo caso l'ufficio invia al richiedente un'unica richiesta di integrazioni da produrre inderogabilmente entro 10 giorni solari a partire dalla data di ricevimento della PEC o della raccomandata con avviso di ricevimento. Qualora non

pervengano entro tale termine le integrazioni richieste, la domanda viene valutata rispetto agli elementi presenti nel fascicolo.

A conclusione dell'istruttoria verrà redatto il verbale istruttorio tramite SISCO nel quale sarà espresso un parere positivo o negativo sull'ammissibilità dell'iniziativa.

### *5.3.1. Comunicazione esito istruttoria*

Dopo la chiusura delle istruttorie, le Strutture Agricoltura Foreste Caccia e Pesca della D.G.A. competenti e la Provincia di Sondrio, comunicano tempestivamente mediante PEC, a tutti i richiedenti:

- l'esito dell'istruttoria di ammissibilità;
- il punteggio di priorità attribuito;
- l'importo del contributo ritenuto ammissibile;
- la eventuale non ammissibilità all'aiuto con la motivazione dell'esclusione.

I richiedenti, entro 10 giorni dal ricevimento del verbale, possono partecipare al procedimento istruttorio ai sensi della legge n. 241/1990, presentando alla Struttura Agricoltura Foreste Caccia e Pesca della D.G.A. competente o alla Provincia di Sondrio, tramite PEC, un'istanza di riesame, con le osservazioni scritte eventualmente corredate da documenti.

Se il richiedente presenta osservazioni, il funzionario incaricato effettua i controlli e le attività amministrative sopra richiamate e redige un verbale di istruttoria, motivandone l'accoglimento o il non accoglimento.

Nei casi in cui le iniziative proposte dai richiedenti siano giudicate totalmente non ammissibili, o siano state respinte per carenza di documentazione o per la mancata presentazione delle integrazioni previste, il dirigente della struttura responsabile dell'istruttoria con proprio decreto le individua e ne dà comunicazione ai richiedenti indicando le modalità per procedere ad eventuale ricorso.

Nel caso di parziale ammissibilità il beneficiario viene informato con nota del dirigente di AFCP/Provincia di Sondrio e inserito in graduatoria per la parte ammissibile del finanziamento.

## **5.4. Ammissione a finanziamento**

## *5.4.1. Approvazione graduatoria per i Produttori apistici*

Sulla base degli esiti delle attività istruttorie effettuate, entro 60 giorni dal termine della presentazione delle domande, O.P.R. predispone ed approva con apposito atto:

1. la graduatoria delle domande ammesse e finanziate;

- 2. la graduatoria delle domande ammesse e non finanziate per mancanza di risorse;
- 3. l'elenco dei richiedenti non ammessi per esito istruttoria negativa.

Relativamente all'intervento B, per ogni sotto-azione prevista è stato definito un massimale di contributo a livello regionale, pertanto nell'ambito di ogni singola domanda alcune sotto-azioni potrebbero non essere finanziate al raggiungimento del tetto massimo di spesa prevista, di conseguenza la spesa totale ammessa in istruttoria potrebbe essere diminuita nel decreto di approvazione della graduatoria stessa.

Al fine di un migliore e più efficiente utilizzo delle risorse, OPR Lombardia, in funzione delle domande pervenute, può effettuare una compensazione primariamente tra sotto-azioni, successivamente tra azioni sempre nell'ambito dello stesso intervento, e infine tra i diversi interventi con il seguente ordine di priorità:

#### 1. intervento B;

- 2. intervento F;
- 3. intervento A.

In particolare, nell'ambito dell'intervento B, la priorità per la compensazione è la seguente:

- B2.2 acquisto di materiali e strumenti per aumentare la vitalità degli alveari
- B2.1 acquisto strumenti e attrezzature digitali
- B3.1 acquisto di sciami, nuclei, pacchi di api e api regine
- B3.2 acquisto di materiale per la conduzione dell'azienda apistica da riproduzione
- B5 miglioramento qualitativo e valorizzazione delle produzioni dell'alveare ai fini della commercializzazione
- B1.1 acquisto arnie con fondo a rete
- B1.2 acquisto e distribuzione di prodotti veterinari e/o attrezzature per il trattamento igienicosanitario degli alveari
- B4.2 acquisto attrezzature e materiali per il nomadismo

Avverso al provvedimento è ammesso ricorso giurisdizionale al T.A.R. di competenza entro 60 giorni dalla comunicazione dell'esito dell'istruttoria, o in alternativa ricorso straordinario al Capo dello Stato entro 120 giorni. Quando l'atto sia stato impugnato con ricorso giurisdizionale, non è ammesso il ricorso straordinario da parte dello stesso interessato.

Per ogni domanda con esito istruttorio positivo, ammessa a finanziamento, a cura di OPR viene rilasciato, ai sensi di quanto stabilito dalla Deliberazione n. 24/2004 del Comitato Interministeriale per la Programmazione Economica (CIPE), in attuazione della legge n. 144 del 17 maggio 1999 e smi, un Codice Unico di Progetto (CUP) che accompagna ciascuna domanda di contributo dall'approvazione del provvedimento di assegnazione delle risorse fino al suo completamento.

A seguito dell'approvazione del decreto sopracitato, le Strutture Agricoltura Foreste Caccia e Pesca della D.G.A. competenti e la Provincia di Sondrio comunicheranno ai produttori apistici l'ammissione/non ammissione a finanziamento, unitamente al codice CUP relativo ad ogni progetto finanziato.

## *5.4.2. Approvazione riparto per le Associazioni di produttori apistici*

Sulla base degli esiti delle attività istruttorie effettuate, entro 60 giorni dal termine della presentazione delle domande, l'O.P.R. predispone ed approva il riparto dei progetti finanziabili, avverso il quale è ammesso ricorso giurisdizionale al T.A.R. di competenza entro 60 giorni dalla comunicazione dell'esito dell'istruttoria, o in alternativa ricorso straordinario al Capo dello Stato entro 120 giorni. Quando l'atto sia stato impugnato con ricorso giurisdizionale, non è ammesso il ricorso straordinario da parte dello stesso interessato.

Il CUP, con le stesse modalità di cui sopra, sarà assegnato anche alle domande presentate delle Associazioni di produttori apistici.

A seguito dell'approvazione del decreto sopracitato, le Strutture Agricoltura Foreste Caccia e Pesca della D.G.A. competenti comunicheranno alle Associazioni di produttori apistici l'ammissione a finanziamento ed il relativo importo, unitamente al codice CUP relativo ad ogni progetto finanziato.

## **5.5. Liquidazione del contributo**

#### *5.5.1. Domanda di pagamento*

Tutte le azioni finanziate per una campagna devono essere concluse come di seguito specificato:

- per i Produttori apistici sono ammissibili a rendicontazione solo le spese sostenute entro il 31 luglio 2023; la domanda di pagamento deve essere presentata in SISCO entro la stessa data;
- per le Associazioni di produttori apistici, in considerazione della tipologia dei progetti previsti nelle singole azioni, sono ammissibili a rendicontazione solo le spese sostenute in due distinti periodi:
	- **primo periodo**, entro il 31 luglio 2023; la domanda di pagamento deve essere presentata in SISCO entro il 16 agosto 2023;
	- **secondo periodo**, dal 1° agosto 2023 al 31 dicembre 2023; la domanda di pagamento deve essere presentata entro il 22 gennaio 2024, limitatamente agli interventi A e F. La domanda di pagamento relativa al secondo periodo deve essere presentata tramite PEC agli AFCP competenti compilando il modello riportato nell'**Allegato 9** in tutte le sue parti, con la stessa accuratezza prevista per la compilazione a SISCO della domanda di pagamento relativa al primo periodo. Domande compilate in modo incompleto, in cui è difficile per l'istruttore collegare la spese richieste con le corrispondenti fatture e giustificativi di pagamento, saranno valutate solo in base alle informazioni fornite in maniera coerente con quanto riportato nel modello di domanda.

## **Le indicazioni sotto riportate relative alla rendicontazione delle spese sostenute sono valide sia per la presentazione della domanda di pagamento relativa al primo periodo che alla domanda di pagamento relativa al secondo periodo.**

Le spese relative agli interventi A ed F dovranno essere sostenute in quota parte entro il 31 luglio 2023 e in quota parte entro il 31 dicembre 2023 come verrà successivamente specificato in sede di assegnazione dei contributi.

Di conseguenza, le spese relative alla realizzazione degli interventi A ed F sostenute entro il 31 luglio 2023 saranno riconosciute a carico della disponibilità finanziaria definita nella Tabella 2 - RIPARTO dell'allegato A alla DGR n. 7782 del 16/01/2023, in relazione a ciascun anno FEAGA (2023 e 2024).

La mancata presentazione di quanto richiesto nei tempi prescritti comporta l'esclusione della domanda stessa.

All'atto della presentazione della domanda di pagamento i beneficiari devono verificare la correttezza dell'BAN riportato nell'apposita sezione del fascicolo aziendale ed apportare gli eventuali opportuni aggiornamenti.

Nel caso in cui l'IBAN indicato non fosse corretto e il pagamento non andasse a buon fine lo stesso pagamento non potrà più essere riemesso dopo il 15 ottobre, data di chiusura dell'anno finanziario FEAGA, e la domanda non sarà finanziata.

Per tutte le azioni previste il beneficiario, all'atto della rendicontazione dovrà inserire in SISCO, gli originali dei documenti contabili ed i relativi adempimenti di quietanza da cui si evinca la data di emissione dei documenti giustificativi, che dovrà essere successiva alla presentazione della domanda informatizzata.

Le fatture dovranno essere allegate in formato XML (contenute in un file .zip supportato dal sistema) unitamente alla fattura di stile in PDF. In fase di verifica istruttoria potrà essere richiesto, a campione, il file metadati trasmesso al beneficiario contenente il codice univoco della fattura elettronica assegnato

Sulla fattura deve essere indicato, in modo analitico, il costo dell'attrezzatura acquistata, il costo del collaudo, l'importo dell'IVA e degli eventuali sconti o abbuoni.

Ogni fattura emessa a fronte delle spese sostenute per l'attuazione del Programma in questione deve riportare la dicitura "ai sensi del Regolamento UE n. 2021/2115 – anno 2023", al fine di evidenziare che la spesa documentata è cofinanziata dalla UE e dallo Stato italiano, anche nel caso in cui la fattura sia emessa prima dell'ammissione a finanziamento.

**Inoltre, sulla fattura elettronica emessa dopo l'ammissione a finanziamento dovrà essere riportato anche il codice CUP, comunicato ad ogni beneficiario dalle Strutture Agricoltura Foreste Caccia e Pesca della D.G.A. competenti e dalla Provincia di Sondrio in fase di concessione.**

Nel caso di spese sostenute dopo la presentazione della domanda di aiuto ma in data antecedente l'ammissione a finanziamento **dovrà essere riportato sulle fatture il CUP master di seguito indicato: E48H23000010005.**

Pertanto, il fornitore dovrà essere informato dal beneficiario che, nella fase di compilazione della fattura elettronica, dovrà obbligatoriamente riportare il codice CUP ed il riferimento al Regolamento UE n. 2021/2115 – anno 2023.

Nel caso residuale in cui la fattura elettronica non riporti correttamente l'indicazione del CUP, è consentito, entro i termini della rendicontazione finale che le stesse vengano integrate con le modalità, le procedure e i tempi previsti dall'Agenzia delle Entrate, amministrazione competente in materia.

Si riportano le modalità consentite:

- Annullamento della fattura presentata senza CUP (nota di credito del fornitore cedente/prestatore) e contestuale o successiva emissione da parte del fornitore di nuova fattura con l'indicazione del CUP.

- Emissione a cura del beneficiario cessionario/committente di un'autofattura riportante – ad integrazione dell'oggetto della fornitura - il CUP; l'autofattura deve essere riferita e riconducibile alla fattura emessa dal cedente/prestatore priva di CUP, così come previsto dalla nota dell'Agenzia delle Entrate "Guida alla compilazione delle fatture elettroniche e dell'esterometro" del 23 novembre 2020.

Nel caso di autofattura, il beneficiario, oltre alla prima fattura ricevuta senza CUP, deve allegare alla domanda di pagamento l'autofattura, o farla pervenire all'O.D. competente, insieme alla schermata (screenshot) relativa al cassetto fiscale per dimostrare la presenza all'interno di esso, prima della chiusura dell'istruttoria della domanda di pagamento.

L'organismo delegato:

- verifica che le autofatture ricevute riportino il corretto CUP, siano relative alle fatture con cui era stato fatturato l'investimento richiesto, che le stesse siano compilate correttamente e presenti nel cassetto fiscale.

- carica a sistema i documenti se gli stessi non sono stati allegati alla domanda di pagamento.

Le spese riferibili a fatture senza CUP corretto o dicitura equipollente, che non siano integrate con le corrette modalità, non potranno essere ritenute ammissibili per il calcolo del contributo da erogare.

L'unica eccezione è quella prevista per le società fornitrici di servizi con sede estera che non accettano di inserire il CUP in fattura.

Alla domanda di pagamento i richiedenti devono allegare inoltre la dichiarazione liberatoria rilasciata dal fornitore (vedi **Allegato 5**), nel caso di acquisto di materiali e attrezzature, assistenza tecnica e attività di docenza ai seminari.

La dichiarazione liberatoria non è necessaria per le spese generali e per i servizi forniti dalle piattaforme informatiche (quali Google Workspace per le docenze on line).

Alla domanda di pagamento devono inoltre essere allegati i documenti attestanti il pagamento delle spese.

Le spese devono essere sostenute utilizzando unicamente le seguenti modalità:

- a) Bonifico o ricevuta bancaria (Riba). Il beneficiario deve allegare il bonifico, la Riba o altra documentazione equiparabile, con riferimento a ciascuna fattura (documento di spesa) rendicontata. Nel caso in cui il bonifico sia disposto tramite "home banking", occorre allegare il report dell'operazione dal quale risulti la data ed il numero della transazione eseguita e la causale dell'operazione, nonché l'estratto conto ove sono elencate le scritture contabili eseguite.
- b) Carta di credito e/o bancomat. Tale modalità può essere accettata, purché il beneficiario alleghi l'estratto conto rilasciato dall'istituto di credito di appoggio riferito all'operazione con il quale è stato effettuato il pagamento. Non sono ammessi pagamenti tramite carte prepagate.
- c) Bollettino postale effettuato tramite conto corrente postale. Tale modalità di pagamento è permessa solamente per i beneficiari intestatari di un conto corrente postale di Poste Italiane e deve essere documentata della ricevuta del bollettino, unitamente all'estratto conto. Nello spazio della causale devono essere riportati i dati identificativi del documento di spesa di cui si dimostra il pagamento, quali: nome del destinatario del pagamento, numero e data della fattura pagata, tipo di pagamento (acconto o saldo);

L'inserimento del CUP sui bonifici bancari e su altre forme di pagamento, pur essendo consigliabile non è da considerarsi obbligatorio. Nella descrizione del pagamento, laddove possibile, vanno comunque indicate le informazioni (numero, data, ecc.) che consentono si ricondurre il pagamento alla fattura a cui la transazione fa riferimento.

Per l'azione A2, nel caso del pagamento dei tecnici, devono essere allegati i modelli F24 e il prospetto di dettaglio relativo alle somme liquidate ad ogni singolo tecnico, firmato dal responsabile della contabilità (commercialista) e dal legale rappresentante, da cui risulta che le spese sostenute dall'Associazione per gli oneri fiscali, sociali e previdenziali siano effettivamente collegate all'attività dei tecnici stessi.

In riferimento agli eventi organizzati finanziati attraverso l'azione A1, è necessario allegare alla domanda di pagamento in SISCO l'elenco dei partecipanti agli eventi organizzati completo di tutti i dati anagrafici (compresi numeri telefonici e indirizzi e-mail). Inoltre, ogni partecipante deve far pervenire all'Associazione una dichiarazione firmata digitalmente o con firma autografa corredata di documento d'identità, con cui si dichiara di aver partecipato all'evento (titolo dell'evento e data di partecipazione), che sarà tenuta agli atti dall'Associazione per eventuali controlli da parte dei funzionari incaricati.

Per eventi realizzati on-line è necessario allegare idonea documentazione che attesti le presenze all'evento. La registrazione video dovrà essere resa disponibile se richiesta.

Nel caso di partecipazione dei tecnici apistici a eventi realizzati da soggetti terzi, alla domanda di pagamento devono essere allegati la ricevuta del costo di iscrizione (se dovuta) e l'attestato nominativo di partecipazione.

Per la compilazione della domanda di pagamento in SISCO, relativamente alla rendicontazione delle spese di personale e delle missioni dei tecnici, occorre attenersi alle indicazioni contenute nell'**Allegato 6**.

Per l'azione B1.2 è ammesso a contributo esclusivamente il materiale per il quale l'Associazione è in grado di dimostrare la consegna all'apicoltore. Le Associazioni effettuano gli acquisti cumulativi per i soci. Il fornitore predispone tanti D.D.T. quanti sono i soci che riceveranno i prodotti ed una sola fattura intestata all'Associazione. I soci una volta ricevuti i farmaci, firmano il D.D.T. corrispondente alla loro fornitura che rimane agli atti dell'associazione per i controlli di rito insieme alle fotocopie delle carte di identità dei firmatari. Le attrezzature sempre riferite all'azione B1.2 dovranno essere disponibili presso la sede aziendale o gli apiari degli associati destinatari del mezzo tecnico per un eventuale controllo in loco. I destinatari finali sono gli apicoltori soci, titolari di partita I.V.A. che possiedono almeno 40 alveari regolarmente censiti, con riferimento al censimento 2022.

## **Si ricorda che non sono ammissibili i documenti di spesa qualora i pagamenti siano stati regolati per contanti.**

Le Associazioni di produttori apistici devono presentare la documentazione di seguito indicata:

- relazione complessiva di sintesi sui risultati del progetto operativo;
- prospetto mensile di attività per ogni tecnico, secondo il modello riportato nell'**Allegato 3** del presente Manuale; ai fini della verifica della razionalità degli spostamenti, all'interno di questo prospetto, il tecnico deve indicare il luogo di partenza ed il luogo di arrivo di ciascun spostamento utile al rimborso chilometrico.

In caso di rinuncia totale della domanda di aiuto il richiedente deve presentare apposita istanza attraverso il sistema telematico SISCO entro il 31 luglio dell'anno di pagamento. Oltre tale termine è consentita, da parte dei beneficiari che hanno presentato domanda di pagamento, la rinuncia tramite PEC indirizzata alla Struttura Agricoltura Foreste Caccia e Pesca della D.G.A. competente o alla Provincia di Sondrio, purché adeguatamente motivata ed entro il 15 settembre dell'anno di pagamento. Tutti i beneficiari ammessi a finanziamento che non presentano l'eventuale rinuncia della domanda entro i termini di cui sopra, non potranno presentare domanda di aiuto sulla presente misura per la campagna successiva a quella in cui è stato concesso il finanziamento.

La penale non sarà applicata solo nel caso in cui la mancata presentazione della rinuncia sia stata determinata da cause di forza maggiore secondo quanto previsto dal reg. UE n. 1306/2013 art. 2 comma 2.

### *5.5.2. Acquisizione informazioni antimafia*

Per la corresponsione di contributi uguali o superiori a  $\epsilon$  25.000 è necessario acquisire l'informativa antimafia a cura dell'ente erogante. I beneficiari devono pertanto far aggiornare il fascicolo aziendale producendo la dichiarazione sostitutiva di certificazione da parte del legale rappresentante e degli altri soggetti di cui all'art 85 del D.Lgs. 159/2011 indicando i familiari conviventi "maggiorenni" che risiedono nel territorio dello Stato.

### *5.5.3. Istruttoria di pagamento*

Le Strutture Agricoltura Foreste Caccia e Pesca della D.G.A. competenti e la Provincia di Sondrio sono tenuti ad ultimare le istruttorie di pagamento entro e non oltre il:

- **15 settembre 2023** per le domande di pagamento presentate dai Produttori apistici entro il 31 luglio 2023 e dalle Associazioni entro il 16 agosto 2023 per il primo periodo;
- **20 febbraio 2024** per le domande di pagamento presentate dalle Associazioni entro il 22 gennaio 2024, relative agli interventi A e F, per il secondo periodo, compilando il modello di istruttoria di pagamento riportato nell'**Allegato 10** e la relativa Check list dei controlli amministrativi riportato nell'**Allegato 11**.

Nell'ambito dell'istruttoria di pagamento del primo periodo sono previsti i controlli amministrativi ed i controlli in loco, mentre per l'istruttoria di pagamento del secondo periodo sono previsti soltanto controlli amministrativi, compresa la verifica delle schede sintetiche per le visite di assistenza tecnica relative al periodo rendicontato.

#### *Controlli amministrativi*

In tale fase i funzionari delle Strutture Agricoltura Foreste Caccia e Pesca della D.G.A. competenti e della Provincia di Sondrio verificano, sul 100% delle domande di pagamento, che:

- la data di inizio dei lavori sia successiva alla domanda inviata tramite SISCO e che i lavori siano completati entro le date di cui al precedente punto 5.5.1;
- le spese effettuate e documentate, oggetto della richiesta di pagamento, concernono il progetto approvato; le fatture relative agli acquisti dei farmaci siano complete dei D.D.T. correlati, le attrezzature e/o i macchinari acquistati per la realizzazione del piano siano nuovi di fabbrica; non siano stati praticati sconti o abbuoni in qualsiasi forma, tranne quelli eventualmente indicati nei documenti di spesa presentati e, a fronte di tali documenti, non siano state emesse dai fornitori note di accredito in favore del beneficiario;
- la dichiarazione liberatoria del fornitore attestante l'avvenuto pagamento, sia completa in tutte le sue parti e debitamente sottoscritta;
- tutte le attrezzature siano identificate con un contrassegno visibile, indelebile e non asportabile (marchio a fuoco, vernice indelebile, targhetta metallica o di plastica) che riporti il riferimento al Regolamento UE n. 2021/2115, l'anno di approvazione del programma (quest'anno: 2023), la Provincia di appartenenza e, nel caso delle arnie, un codice per identificare in modo univoco l'azienda (codice rilasciato dalla ATS di competenza);
- l'immatricolazione dei macchinari sia effettivamente intestata all'azienda del beneficiario;
- l'indicazione dell'importo delle spese complessivamente sostenute e documentate sia al netto dell'I.V.A. (eccezion fatta per i soggetti con IVA non recuperabile quando essa sia effettivamente e definitivamente a carico dei beneficiari, in quanto non soggetti passivi d'imposta ovvero prestatori di servizi esclusivamente esenti iva, come dimostrato da attestazione rilasciata da un esperto contabile certificato o un revisore dei conti. Non rientrano in tale eccezione i soggetti imprenditori agricoli in regime di esonero, regime speciale in compensazione, forfettari etc.);
- gli stessi interventi non abbiano richiesto e ottenuto, allo stesso titolo, contributi da parte di altri enti e organismi nazionali e comunitari. Per operare tali controlli, oltre alla verifica di assenza di timbri o diciture o codificazioni connesse ad altre forme di aiuti o sgravi fiscali sui giustificativi di spesa o sulla documentazione contabile, è necessario effettuare una verifica sulla presenza di aiuti già concessi alla medesima impresa per investimenti analoghi, attraverso l'interrogazione delle Banche dati disponibili (SIAN, Registro Nazionale Aiuti di Stato e Registri dell'Agricoltura e della Pesca);
- gli interventi siano correttamente eseguiti, nonché vi sia corrispondenza tra quanto realizzato e quanto contabilizzato;
- la relazione di sintesi sull'attività svolta, presentata dalle Associazioni di produttori apistici, sia attinente con l'azione finanziata;
- le spese generali non eccedano il 5% dell'importo ammesso dell'intero progetto operativo. Fino al 2% di tale importo non devono essere documentate in fase di rendicontazione. In caso di percentuale superiore, tutte le spese generali (da 0 a 5%) devono essere documentate.

Le spese generali devono essere strettamente collegate all'attività prevista dagli interventi A e F. Nell'ambito delle spese generali è concessa la rendicontazione fino ad un massimo del 60% delle spese totali sostenute per:

- i servizi di consulenza finanziaria/tributaria;

- il pagamento dell'affitto, del riscaldamento, di cancelleria e delle utenze della sede della forma associata.

Per le spese di cui sopra è obbligatoria la presenza del CUP inserito dal fornitore sulla documentazione presentata.

Sono invece escluse le spese legate alla presentazione della domanda di aiuto, spese legate ad attività di rappresentanza delle associazioni, spese per assicurazioni per i soci e tutte le spese generali non strettamente legate alle attività finanziate col piano apistico annuale di attuazione.

• le spese di viaggio e le spese per vitto e alloggio siano conformi a quanto riportato nel piano annuale di attuazione approvato con Delibera della DGA e che siano state indicate nel "Prospetto mensile attività del tecnico" (vedi **Allegato 3**).

Nell'ambito dei riscontri finalizzati ai pagamenti, I funzionari istruttori verificano la documentazione richiesta dalla normativa per i pagamenti della Pubblica Amministrazione (certificazioni antimafia, Durc ecc.).

In merito all'acquisizione della documentazione antimafia e del DURC si deve fare riferimento a quanto riportato nel Manuale delle Procedure e dei Controlli Amministrativi e Finanziari per il rilascio dell'autorizzazione al Pagamento dell'Organismo Pagatore Regionale approvato con D.d.s. 24 marzo 2022 - n. 3878.

#### ANTIMAFIA

Nel fascicolo aziendale del beneficiario, nell'apposita sezione antimafia, devono essere caricate le dichiarazioni dei soggetti di cui all'articolo 85 del d.lgs. 159/2011, e relativi familiari conviventi.

A seconda dell'importo totale del contributo concesso per singolo procedimento (domanda) va definita la tipologia di richiesta da fare in BDNA.

In sintesi, è necessaria la richiesta di informazione per aziende agricole (che hanno terreni nel proprio fascicolo aziendale) che usufruiscono di fondi comunitari ricevendo contributo superiore a 25.000 euro.

#### REGOLARITA' CONTRIBUTIVA

Il controllo della regolarità contributiva è essenziale per l'erogazione del pagamento. Per le aziende agricole i debiti INPS sono presenti nel Registro Nazionale Debiti e si procederà dunque alla eventuale compensazione. Invece per le aziende non agricole è necessario che il DURC sia regolare al momento dell'autorizzazione del pagamento.

#### *Controlli in loco*

Al fine di garantire una corretta erogazione dei contributi comunitari sono previsti, a completamento dei controlli amministrativi e delle eventuali verifiche sullo stato di attuazione delle opere, i controlli in loco.

I controlli in loco riguardano il 30% delle domande finanziate nell'anno interessato, il campione estratto da OPR a seguito dell'approvazione della graduatoria dei Produttori apistici e del riparto delle Associazioni è così composto:

- criterio del rischio per il 75%;
- criterio della casualità per il 25%.

I funzionari che effettuano il controllo in loco devono essere differenti da quelli che hanno valutato la domanda di aiuto e svolto i controlli in fase di istruttoria.

Qualora, ad una prima fase di controllo risulti difficoltoso il reperimento del beneficiario, il controllore potrà preavvisare, con un margine di tempo non superiore a 48 ore, il titolare dell'azienda e/o dell'Associazione, tramite PEC.

In seguito al sopralluogo deve essere redatto un verbale di controllo in loco utilizzando il modello scaricabile da SISCO.

Nell'ambito del controllo è necessario acquisire prove dell'esistenza dei beni acquistati anche tramite foto e registrazione del numero di matricola per i macchinari.

Il verbale deve essere redatto in duplice copia: una copia originale deve essere rilasciata al soggetto controllato e l'altro originale è trattenuto dall'organismo di controllo. Entrambe le copie devono essere firmate dal controllore e controfirmate dal soggetto controllato.

Le Associazioni di produttori apistici devono rendere disponibile per l'amministrazione competente al controllo tutta la documentazione a supporto dell'istruttoria per i relativi controlli (libri soci aggiornati e schede sintetiche per le visite di assistenza tecnica compilate dal tecnico incaricato), nei casi di verifiche in loco o su richiesta dell'amministrazione.

L'azione di controllo in loco sull'esecuzione dei progetti è svolta tenendo conto della scadenza per la predisposizione degli elenchi di liquidazione.

Qualora siano accertati casi di frode o di negligenza grave, fatta salva l'applicazione di sanzioni penali, si applicano le disposizioni dell'articolo 9, paragrafo 2, del Regolamento di esecuzione (UE) n. 2015/1368 (cfr art. 11 del DM 25 marzo 2016 n. 2173).

Le Strutture Agricoltura Foreste Caccia e Pesca della D.G.A. competenti e la Provincia di Sondrio, tramite SISCO, chiudono e validano l'istruttoria dei beneficiari.

In caso di controllo negativo o parzialmente positivo, i beneficiari entro 10 giorni dalla data di trasmissione possono partecipare al procedimento istruttorio ai sensi della legge 241/1990, presentando alla Struttura Agricoltura Foreste Caccia e Pesca della D.G.A. o alla Provincia di Sondrio tramite PEC un'istanza di riesame, con le osservazioni eventualmente corredate da documenti. Se il beneficiario presenta istanza di riesame, il funzionario incaricato effettua i controlli e le attività amministrative previste e redige e sottoscrive una proposta di relazione di controllo, motivandone l'accoglimento o il non accoglimento. Tale proposta deve essere approvata e controfirmata dal Dirigente responsabile.

Definito l'esito dell'istruttoria di pagamento l'OPR, in caso positivo, provvede a liquidare l'aiuto ammesso.

### *5.5.4. Trasmissione elenchi di liquidazione*

Al termine delle istruttorie di collaudo il Servizio Tecnico dell'OPR predispone ed approva gli elenchi di liquidazione che saranno trasmessi agli uffici competenti per i pagamenti.

Il pagamento degli aiuti ai beneficiari inseriti nell'elenco di liquidazione è effettuato entro il:

- 15 ottobre 2023 per i Produttori apistici e le Associazioni per il primo periodo;
- 15 marzo 2024 per le Associazioni per il secondo periodo.

# *6. CONTROLLI EX POST*

L'estrazione a campione viene effettuata sulla base di un'analisi del rischio ed è eseguita da OPR che comunica alle Strutture Agricoltura Foreste Caccia e Pesca della D.G.A. e alla Provincia di Sondrio le domande estratte e da controllare.

Il controllo ex post verifica il mantenimento degli impegni da parte dei beneficiari che deve essere di un anno per il materiale biologico e tre anni per arnie, attrezzature, impianti, macchinari e strumentazioni dalla data di effettiva acquisizione (data fattura).

Sulla base di quanto previsto dal Regolamento (UE) n. 1368/2015 art. 8, il campione estratto è almeno il 5% dei richiedenti l'aiuto nell'ambito della Programmazione 2023-2027.

Per le passate programmazioni rimane l'impegno dei 5 anni per le arnie e dei 10 anni per i macchinari ed il campione estratto, nel rispetto di quanto previsto dal Regolamento (UE) 809/2014 art. 52, è almeno l'1% della spesa delle operazioni di investimento ancora subordinate agli impegni.

Il controllo ex post ha lo scopo di verificare principalmente:

la presenza dei beni in azienda;

- che tali beni siano contrassegnati da marchio indelebile e non asportabile come stabilito dalla vigente regolamentazione;
- il mantenimento del vincolo di destinazione;
- l'assenza di cambiamenti della gestione aziendale che modifichino le finalità dell'investimento finanziato;
- che sia garantita la corretta manutenzione e funzionalità di tali beni;
- l'effettivo utilizzo delle arnie acquistate:
- che siano state comunicate ed autorizzate tutte le variazioni intervenute nel periodo di impegno;
- che l'investimento non abbia beneficiato di altri contributi pubblici.

Qualora le arnie si trovassero fuori dall'azienda, l'ispettore può chiedere al beneficiario l'invio di foto georeferenziate, per permettere il completamento del controllo.

L'originale del verbale, redatto utilizzando il modello riportato nell'**Allegato 7**, deve essere conservato nel fascicolo del beneficiario e copia deve essere inviata all'OPR.

# *7. CAUSE DI FORZA MAGGIORE*

Le cause di forza maggiore e le circostanze eccezionali, così come definito dall'articolo 3 del Regolamento (UE) 2021/2116, sono:

- a) una calamità naturale grave o un evento meteorologico grave che colpisce seriamente l'azienda;
- b) la distruzione fortuita dei fabbricati aziendali adibiti all'allevamento;
- c) un'epizoozia, la diffusione di una fitopatia o di un organismo nocivo per le piante che colpisce la totalità o una parte, del patrimonio zootecnico o delle colture del beneficiario;
- d) l'esproprio della totalità o di una parte consistente dell'azienda se tale esproprio non poteva essere previsto alla data di presentazione della domanda;
- e) il decesso del beneficiario;
- f) l'incapacità professionale di lunga durata del beneficiario

Ulteriori cause di forza maggiore devono essere intese nel senso di "circostanze anormale, indipendenti dall'operatore, e le cui conseguenze non avrebbero potuto essere evitate se non a prezzo di sacrifici, malgrado la miglior buona volontà". Il riconoscimento di una causa di forza maggiore, come giustificazione del mancato rispetto degli impegni assunti, costituisce "un'eccezione alla regola generale del rispetto rigoroso della normativa vigente e va pertanto interpretata ed applicata in modo restrittivo". Le prove richieste agli operatori che invocano la forza maggiore "devono essere incontestabili".

La documentazione relativa ai casi di forza maggiore deve essere notificata per iscritto ai Servizi AFCP per il territorio di competenza o alla Provincia di Sondrio entro 30 giorni lavorativi a decorrere dal momento in cui l'interessato è in grado di provvedervi.

## *8. TRATTAMENTO DELLE ANOMALIE*

Per tutte le domande che presentino anomalie la cui rimozione richieda un intervento di correzione, le Strutture Agricoltura Foreste Caccia e Pesca della D.G.A. competenti o la Provincia di Sondrio notificano tale situazione al beneficiario determinando il termine ultimo di presentazione della documentazione atta a sanare tali anomalie, tenendo in considerazione che il termine ultimo di pagamento è stabilito dalla regolamentazione comunitaria alla data del 15 ottobre di ogni anno.

Qualora la documentazione richiesta per la risoluzione delle anomalie non venga prodotta entro il termine ultimo stabilito da O.P.R. il procedimento amministrativo di definizione della domanda è da considerarsi chiuso sulla base degli atti presenti.

Una domanda di contributo può essere corretta anche dopo la data ultima di presentazione, in caso di errori palesi riconosciuti da O.P.R. La domanda di contributo può essere corretta solo in seguito all'autorizzazione della Struttura Agricoltura Foreste Caccia e Pesca della D.G.A. competente o della Provincia di Sondrio tramite una "variante autorizzata".

Per le modalità di gestione dell'errore palese, si rimanda al d.d.u.o. n. 1172 del 14/02/2013 "Linee guida per la valutazione dell'errore palese ai sensi dell'art. 21 del reg. (CE) 1122/2009 e dell'art. 3 comma 4 del reg. (CE) 65/2011".

# *9. TRASFERIMENTO DEGLI IMPEGNI ASSUNTI PER CAMBIO BENEFICIARIO*

Il cambio del beneficiario, così come definito dall'articolo 8, del Reg. UE n. 809/2014, è consentito **a seguito di autorizzazione** da parte del servizio AFCP provinciale/Provincia di Sondrio, purché il subentrante soddisfi le caratteristiche di ammissibilità del beneficiario dell'aiuto. Il subentro è consentito dalla data di ammissibilità della domanda fino a 20 giorni prima di data di scadenza della presentazione della domanda di pagamento del saldo.

La richiesta di cambio beneficiario deve essere presentata tramite apposito procedimento sulla piattaforma SISCO, per poter accedere alla domanda di Cambio del Beneficiario, **il subentrante deve precedentemente presentare una DOMANDA DI AUTORIZZAZIONE,** alla quale è necessario allegare la richiesta con la motivazione del cambio beneficiario e tutta la documentazione che serve per stabilire che il subentrante abbia gli stessi requisiti del cedente. Alla domanda di autorizzazione va anche allegato l'accordo firmato da cedente e dal subentrante per il mantenimento degli impegni assunti nella domanda iniziale utilizzando l'apposito **Allegato 8**.

# *10. RECUPERO DELL'AIUTO FINANZIARIO EROGATO*

Si procede al recupero dell'aiuto finanziario erogato nei casi di:

- cessazione dell'attività del beneficiario o trasferimento a un altro soggetto;
- cambio di proprietà, in particolare se ciò reca un indebito vantaggio a un'impresa o a un organismo pubblico;
- oppure qualsiasi altra modifica significativa che alteri la natura, gli obiettivi o le condizioni di attuazione dell'intervento in questione, con il risultato di comprometterne gli obiettivi originari, che si dovesse rilevare prima dei termini di cui all'art.11, paragrafi 1,9 e 10 del Reg. (Ue) 2022/126.

# *11. SANZIONI*

Qualora si accerti un'indebita percezione di fondi comunitari, ma non si configuri il più grave reato previsto dall'articolo 640-bis del Codice penale, si procederà:

- al recupero delle somme indebitamente percepite, maggiorate degli interessi calcolati dalla data della richiesta, da parte di O.P.R., alla data di restituzione;
- alla segnalazione, se del caso, all'autorità giudiziaria per gli eventuali procedimenti penali;
- all'applicazione delle sanzioni ai sensi della legge 23 dicembre 1986, n. 898 e sue successive modificazioni ed integrazioni. La legge prevede, peraltro, che fino all'avvenuto pagamento

della sanzione resta sospesa la corresponsione di qualsiasi aiuto, premio, indennità, restituzione, contributo o altra erogazione richiesti dal debitore e da percepire dalla stessa amministrazione che ha emesso l'ingiunzione, per qualunque importo e anche per periodi temporali successivi a quello cui si riferisce l'infrazione.

Il pagamento delle somme dovute a titolo di sanzione, restituzione degli interessi e dell'indebito, deve essere effettuato all'ufficio indicato nell'ordinanza di ingiunzione entro il termine di trenta giorni dalla notificazione di detto provvedimento.

Nel caso in cui si sono accertate irregolarità per le quali è prevista la comunicazione richiesta dal Reg. (CE) 1848/06, le relative schede vengono trasmesse da O.P.R. al Ministero delle Politiche Agricole e Forestali, autorità competente per la trasmissione alla Commissione Europea degli elenchi di irregolarità.

Tali informazioni, unitamente a quelle relative alla scheda credito da registrare nel registro dei debitori, dovranno essere rese note anche all'Organismo di Coordinamento, mediante trasmissione telematica dei dati necessari.

# *12.TRATTAMENTO E DIFFUSIONE DEI DATI*

Ai sensi di quanto previsto dal Regolamento Europeo sulla protezione dei dati personali 2016/679, dal D.lgs. 30 giugno 2003, n. 196 e dal D.lgs. 10 agosto 2018, n. 101, il cui obiettivo è quello di proteggere i diritti e le libertà fondamentali delle persone fisiche, in particolare il diritto alla protezione dei dati personali, i beneficiari sono informati, tramite specifica Informativa relativa al trattamento dei dati personali per i servizi erogati tramite i Sistemi informativi agricoli della Regione Lombardia (SISCO e SIARL), sulle motivazioni del trattamento dei dati personali, nonché sui diritti e sulle modalità di esercizio degli stessi.

# *13.PUBBLICAZIONE SITO ORGANISMO PAGATORE REGIONE LOMBARDIA E MODULISTICA TECNICA*

Il presente documento è pubblicato sulle seguenti pagine Web:

- sito dell'Organismo pagatore della Regione Lombardia al seguente indirizzo: https://www.opr.regione.lombardia.it...., dal quale è altresì scaricabile la modulistica.
- Sito di Regione Lombardia: https://www.regione.lombardia.it/wps/portal/istituzionale/HP/DettaglioServizio/servizi-einformazioni/Imprese/Imprese-agricole/organizzazioni-comuni-di-mercato-ocm/ocmzootecnico/piano-annuale-settore-apistico-2023-2027/piano-annuale-settore-apistico-2023- 2027

# *14. RIFERIMENTI NORMATIVI*

Viene indicata di seguito la vigente normativa di settore:

• il Regolamento (UE) 2021/2115 del Parlamento europeo e del Consiglio, del 2 dicembre 2021, recante norme sul sostegno ai piani strategici che gli Stati membri devono redigere nell'ambito della politica agricola comune (piani strategici della PAC) e finanziati dal Fondo europeo agricolo di garanzia (FEAGA) e dal Fondo europeo agricolo per lo sviluppo rurale (FEASR) e che abroga i regolamenti (UE) n. 1305/2013 e (UE) n. 1307/2013 e, in particolare gli articoli dal 54 al 56 e gli articoli 101 e 119;

- il Regolamento (UE) 2021/2116 del Parlamento europeo e del Consiglio, del 2 dicembre 2021, sul finanziamento, sulla gestione e sul monitoraggio della politica agricola comune e che abroga il regolamento (UE) n. 1306/2013;
- il Regolamento (UE) 2021/2117 del Parlamento europeo e del Consiglio, del 2 dicembre 2021, che modifica i regolamenti (UE) n. 1308/2013 recante organizzazione comune dei mercati dei prodotti agricoli, (UE) n. 1151/2012 sui regimi di qualità dei prodotti agricoli e alimentari, (UE) n. 251/2014 concernente la definizione, la designazione, la presentazione, l'etichettatura e la protezione delle indicazioni geografiche dei prodotti vitivinicoli aromatizzati e (UE) n. 228/2013 recante misure specifiche nel settore dell'agricoltura a favore delle regioni ultra periferiche dell'Unione;
- il Regolamento delegato (UE) 907/2014, della commissione che integra il regolamento Ue numero 1306 barra 2013 del Parlamento europeo e del consiglio per quanto riguarda gli organismi pagatori e gli altri organismi, la gestione finanziaria, la liquidazione dei conti, le cauzioni virgola e l'uso dell'euro;
- VISTO il decreto del Ministero dell'agricoltura, della sovranità alimentare e delle foreste (MASAF) n. 614768 del 30/11/2022 "Disposizioni nazionali di attuazione del REGOLAMENTO (UE) 2021/2115 del Parlamento europeo e del Consiglio, del 2 dicembre 2021, recante norme sul sostegno ai piani strategici che gli Stati membri devono redigere nell'ambito della politica agricola comune (piani strategici della PAC) e finanziati dal Fondo europeo agricolo di garanzia (FEAGA) e dal Fondo europeo agricolo per lo sviluppo rurale (FEASR) e che abroga i regolamenti (UE) n. 1305/2013 e (UE) n. 1307/2013, per quanto concerne gli interventi a favore del settore dell'apicoltura";
- Legge del 24 dicembre 2004 n. 313 concernente la disciplina dell'apicoltura;

# *15. DEFINIZIONI*

- **Apicoltura**: la conduzione zootecnica delle api, anche se non correlata necessariamente alla gestione del terreno; viene considerata a tutti gli effetti attività agricola ai sensi dell'articolo 2135 del Codice civile;
- **Prodotti apicoli**: il miele, la cera d'api, la pappa reale o gelatina reale, il polline, il propoli, il veleno d'api, le api e le api regine, l'idromele e l'aceto di miele
- **Arnia**: il contenitore per api;
- **Alveare**: l'arnia contenente una famiglia di api;
- **Apiario**: un insieme unitario di alveari;
- **Postazione**: il sito di un apiario;
- **Nomadismo**: la conduzione dell'allevamento apistico a fini di incremento produttivo che prevede uno o più spostamenti dell'apiario nel corso dell'anno;
- **Apicoltore**: chiunque detiene e conduce alveari;
- **Imprenditore apistico**: chiunque detiene e conduce alveari ai sensi dell'articolo 2135 del Codice civile;
- **Apicoltore professionista**: chiunque esercita l'attività a titolo principale.

# *16. CRONOPROGRAMMA*

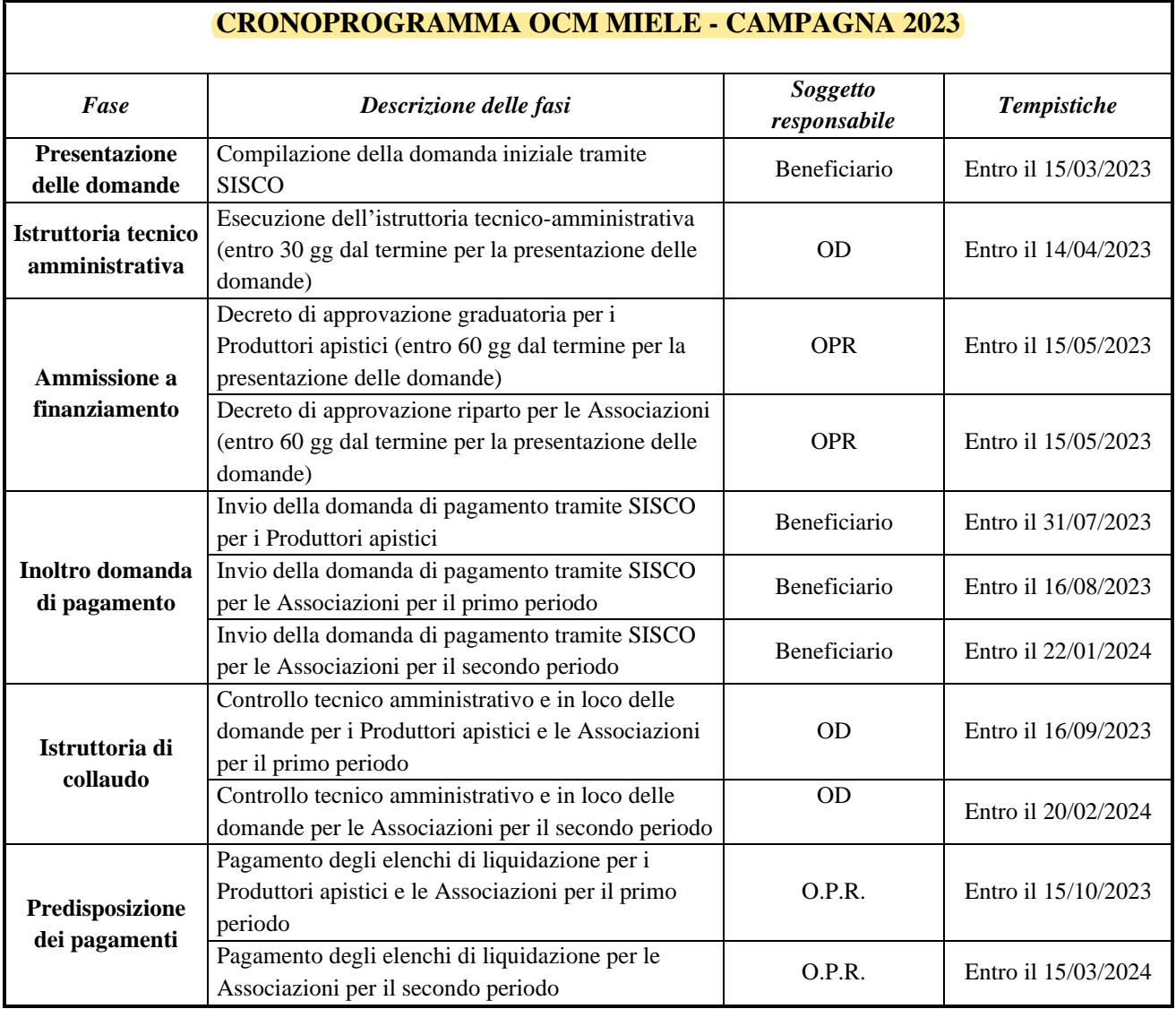

# *17.ALLEGATI*

#### **TRACCIATO RECORD RIPORTANTE LE INFORMAZIONI SUI SOCI DELLE ASSOCIAZIONI DEI PRODUTTORI APISTICI**

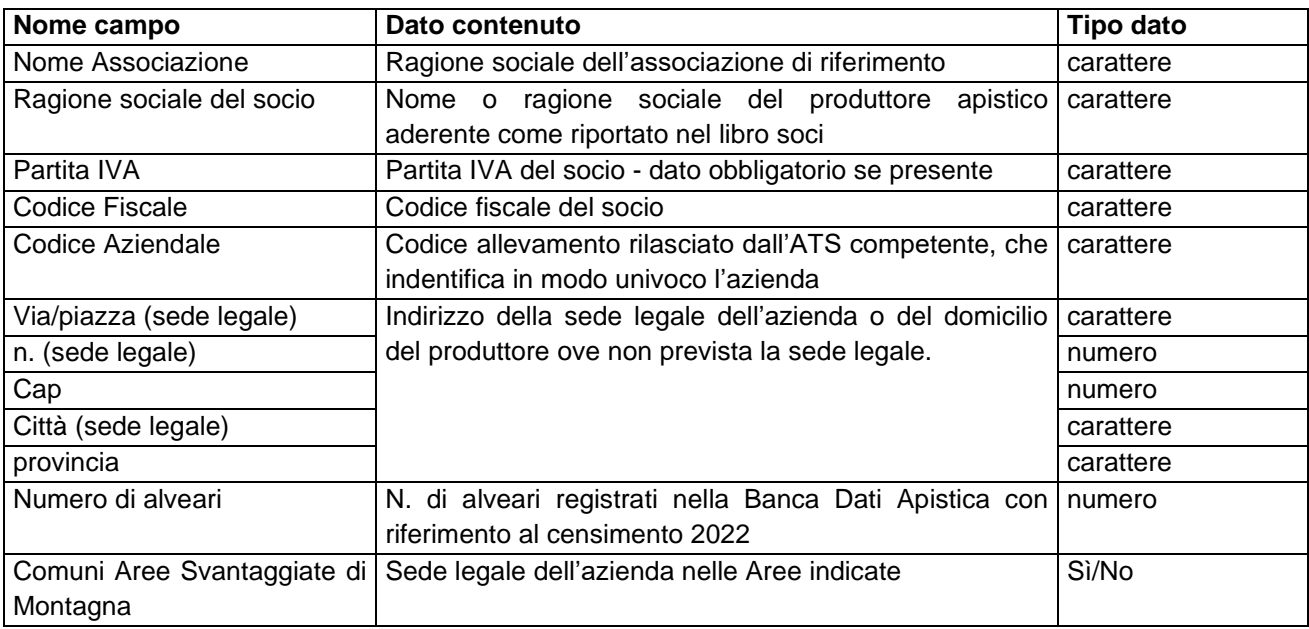

**N.B.** Nella redazione degli elenchi dei soci si raccomanda quanto segue:

1) le informazioni devono essere quelle riportate nel tracciato record di cui sopra, facendo attenzione in modo particolare all'inserimento corretto del **Codice Aziendale** alfanumerico composto da 8 caratteri.

2) i soci devono essere rappresentati in un unico elenco che raggruppi tutte le associazioni facenti parte dell'associazione principale.

Gli elenchi devono essere redatti in formato .xls e salvati in formato .zip.

## **INDICAZIONI PER LA REDAZIONE DEI PROGETTI**

I progetti operativi relativi per le singole proposte di attività (interventi A e F) devono essere redatti usando lo schema che segue e allegati alla domanda di aiuto

#### **Schema di sintesi dei progetti**

#### **Titolo del progetto**

Il titolo deve esplicitare l'oggetto e l'attività da realizzare

#### **Riferimenti al programma regionale per l'anno 2023**

**Tipologia di progetto:** indicare l'azione di riferimento

**Obiettivi generali:** descrivere in riferimento al manuale gli obiettivi dell'attività

#### **Obiettivi specifici del progetto e modalità attuative**

**Associazione proponente:** indicare l'Associazione di apicoltori, rispondente ai requisiti indicati dal Piano annuale 2023, e richiedente il contributo per la realizzazione del progetto.

**Durata:** riportare la durata del progetto, la data di avvio delle attività e la data presunta di chiusura utilizzando il diagramma sotto riportato; si ricorda che le scadenze per la rendicontazione sono quelle fissate al punto 5.5.1 del manuale.

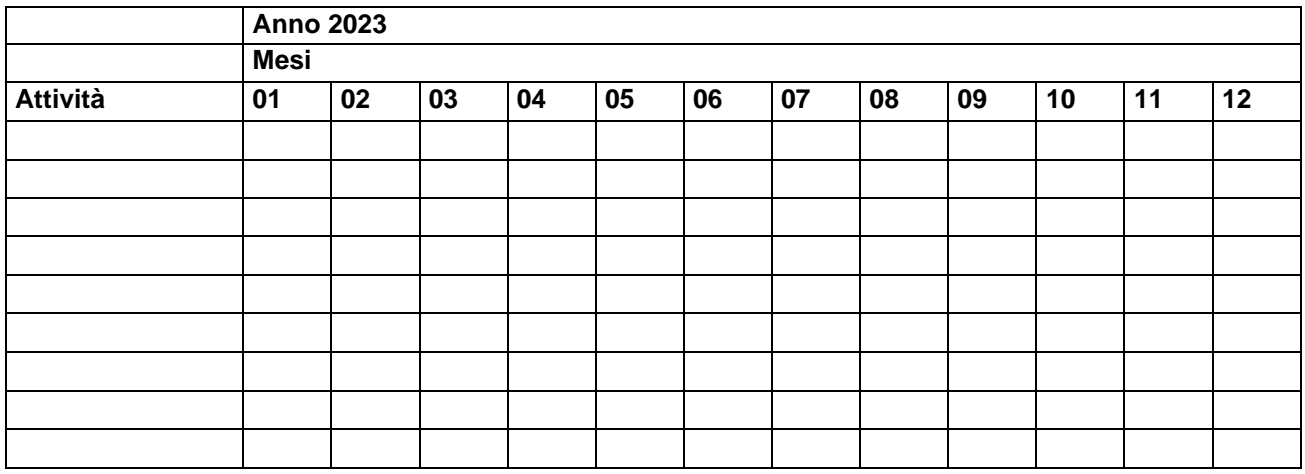

**Sintesi del progetto**: Descrivere sinteticamente il progetto per quanto attiene obiettivi specifici, modalità operative e ricadute sul comparto.

**Collegamento/complementarità con altri progetti della Regione Lombardia o altri progetti in genere**: indicare eventuali iniziative o progetti collegati alle attività sopra descritte. Dichiarare ai sensi del D.P.R. n. 445/2000 che non sussiste sovrapposizione di finanziamenti per attività analoghe.

**Valore complessivo del progetto:** utilizzando le successive tabelle riportare analiticamente le voci di spesa previste per le singole attività, da cui desumere il costo complessivo del progetto, ripartito per le quote cofinanziate e quelle a carico del proponente.

I costi vanno indicati al lordo dell'IVA di cui va segnalata la percentuale.

**Tabella relativa al personale e/o docenti** PERSONALE

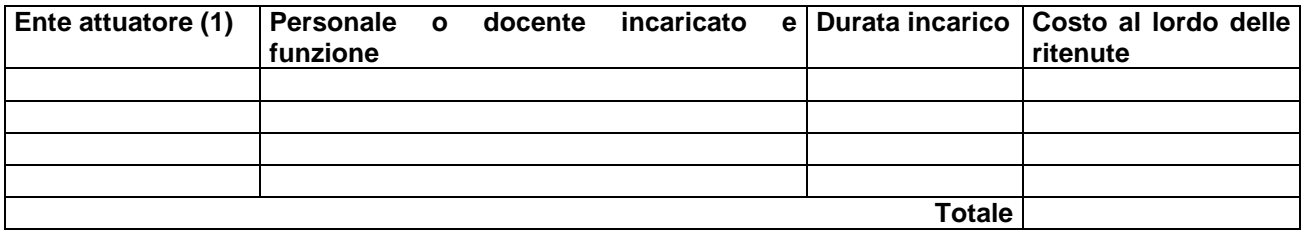

(1) in caso di attività congiunta deve essere indicato il nome dell'Associazione che effettivamente sostiene la spesa

#### **Tabella relativa ai costi di svolgimento attività**

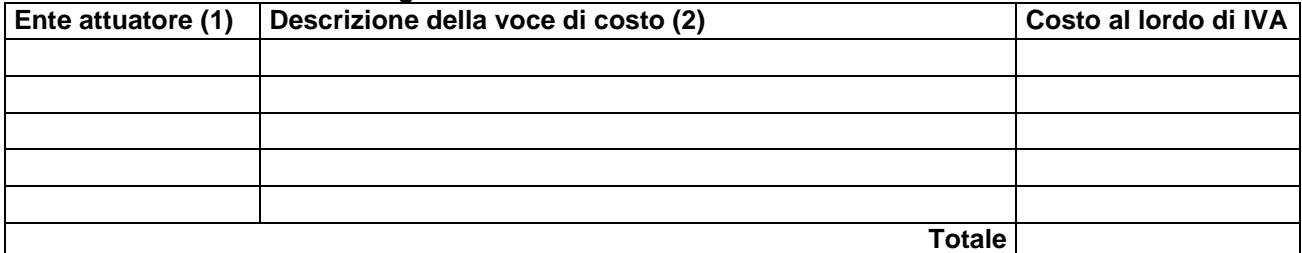

(2) dettagliare le spese previste dalle singole azioni quali l'affitto dei locali e attrezzature, l'eventuale produzione di supporti informativi, ecc.

#### **Costo complessivo del progetto (3)**

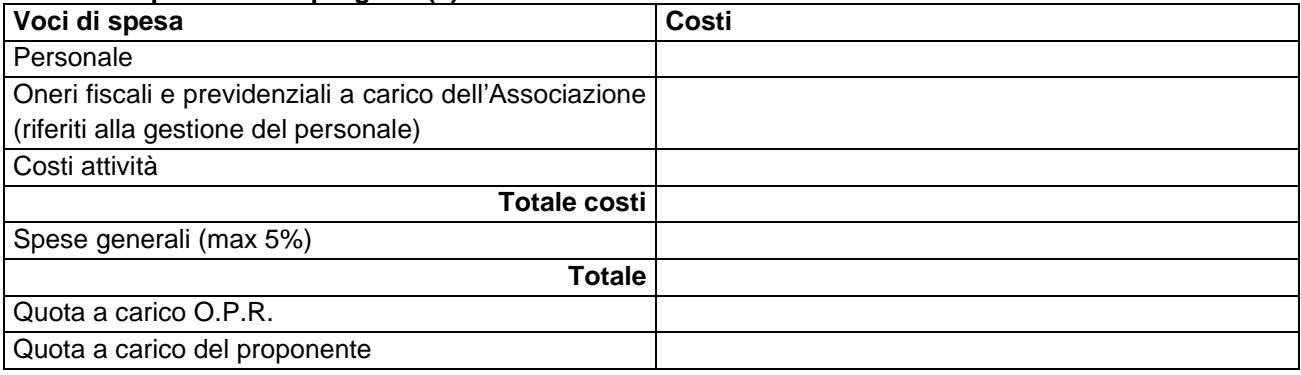

(3) costo complessivo presentato dall'Associazione proponente per ogni azione

Allegato 3

## **PROSPETTO MENSILE ATTIVITA' DEL TECNICO**

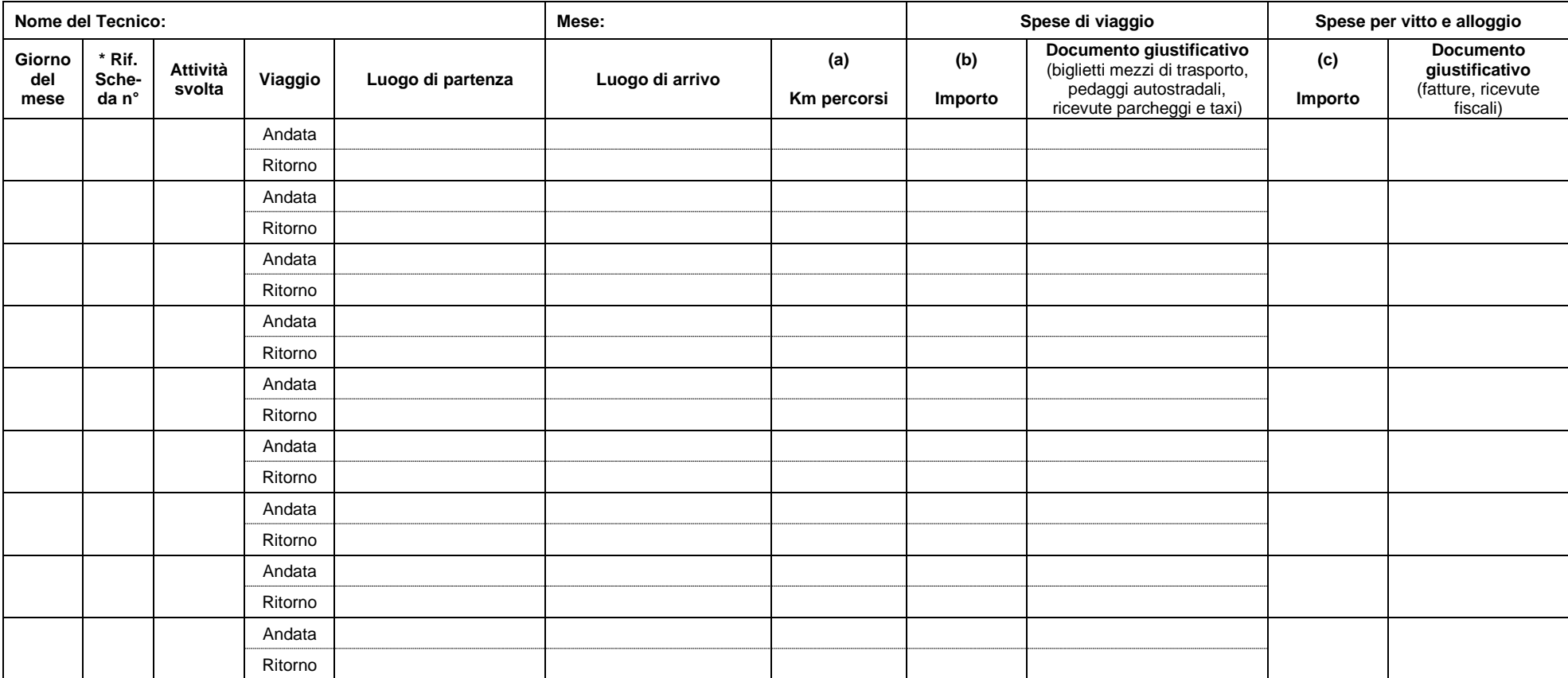

\* Riportare il n° di riferimento della Scheda sintetica per le visite di assistenza tecnica (allegato 4)

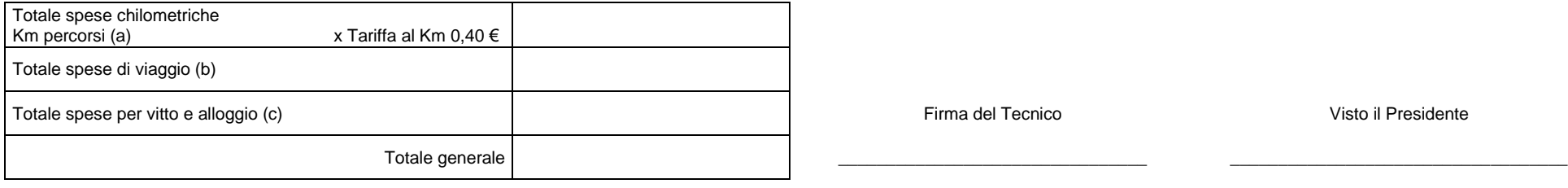

Scheda numero\_\_\_\_\_\_\_

### SCHEDA SINTETICA PER LE VISITE DI ASSISTENZA TECNICA

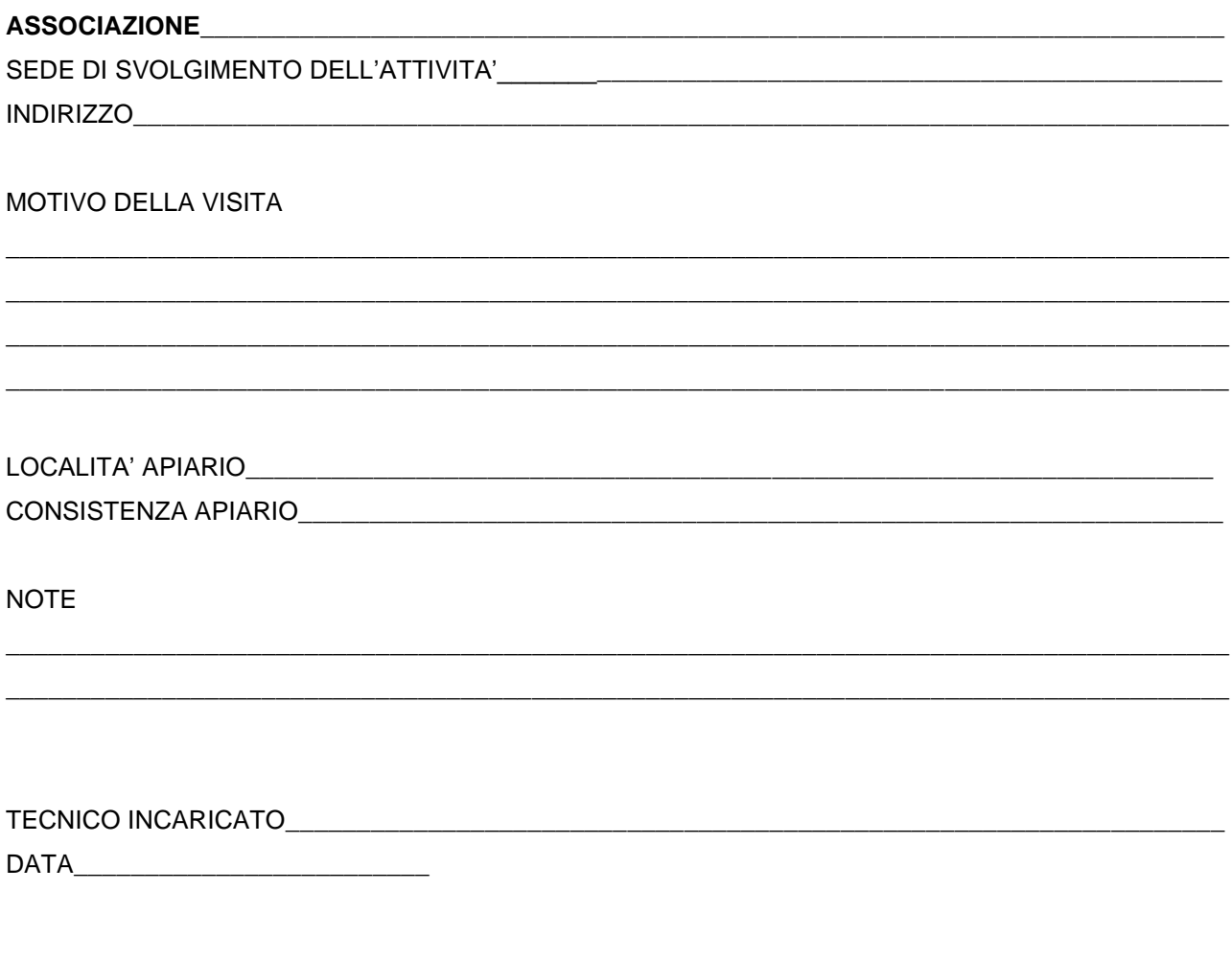

Firma titolare azienda

firma tecnico

#### **DICHIARAZIONE LIBERATORIA**

Da redigere su carta intestata del fornitore di acquisto di materiali e attrezzature, assistenza tecnica e attività di docenza ai seminari.

Si dichiara che le opere e/o le forniture di cui alle sottoelencate fatture, sono state interamente pagate e il fornitore sottoscritto non vanta alcun credito o patto di riservato dominio o prelazione sulle stesse.

Si dichiara altresì che per le stesse forniture non sono state emesse note di credito.

Si precisa inoltre che il materiale fornito è nuovo di fabbrica e che per la costruzione o l'assemblaggio non sono state utilizzate parti usate.

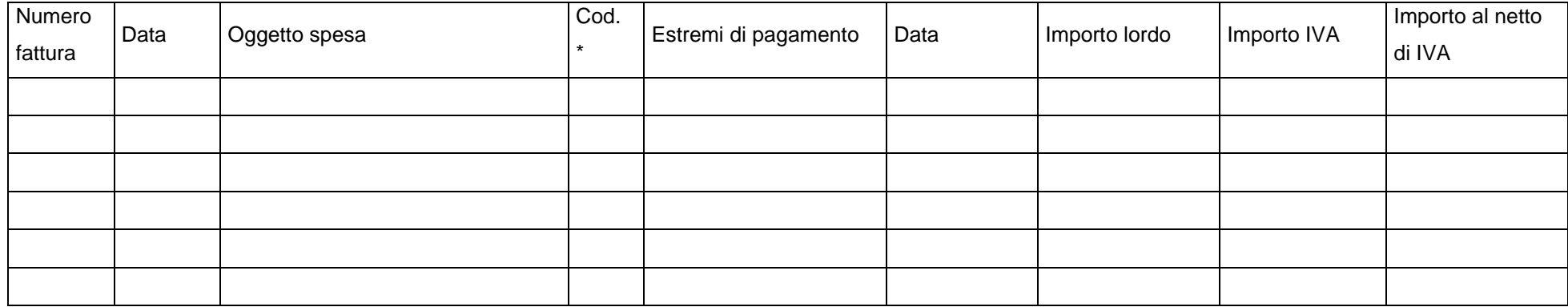

\* codice pagamento: 1) bonifico, 2) home banking, 3) assegno, 4) altro.

Data e Timbro del fornitore e Essai e Timbro del definito e Firma del legale rappresentante

Documento informatico sottoscritto con firma digitale apposta ai sensi dell'art. 24 del D.Lgs. 7 marzo 2005, n. 82.

 $\overline{\phantom{a}}$  , and the contract of the contract of the contract of the contract of the contract of the contract of the contract of the contract of the contract of the contract of the contract of the contract of the contrac

### **INDICAZIONI PER LA RENDICONTAZIONE DELLE SPESE DI PERSONALE E DELLE MISSIONI DEI TECNICI**

Il procedimento Domanda di pagamento saldo su SISCO prevede l'utilizzo di 8 fasi. Si forniscono di seguito alcune indicazioni utili per la compilazione delle fasi 2, 3 e 7

#### **Fase 2 "Rendicontazione – Giustificativi di spesa"**

Registrare i diversi documenti che giustifichino le spese sostenute e per i quali si richiede il contributo.

1) Inserimento cedolino

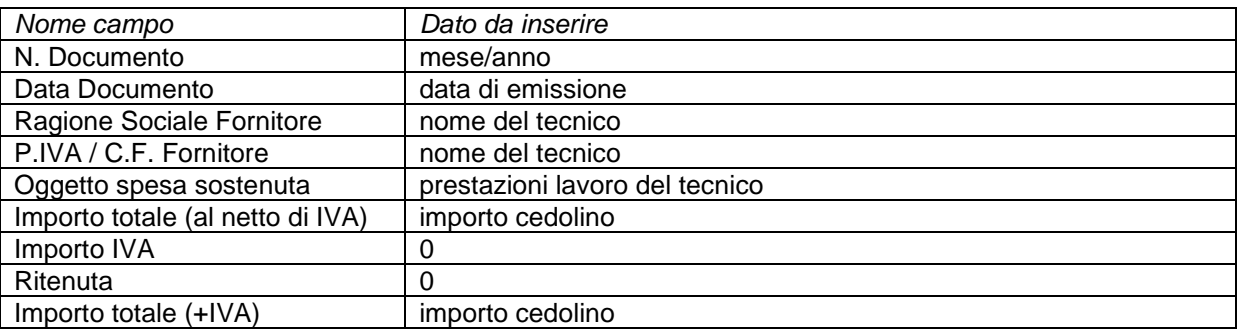

2) Inserimento F24 per oneri che non compaiono nel cedolino (IRAP dovuta per i tecnici)

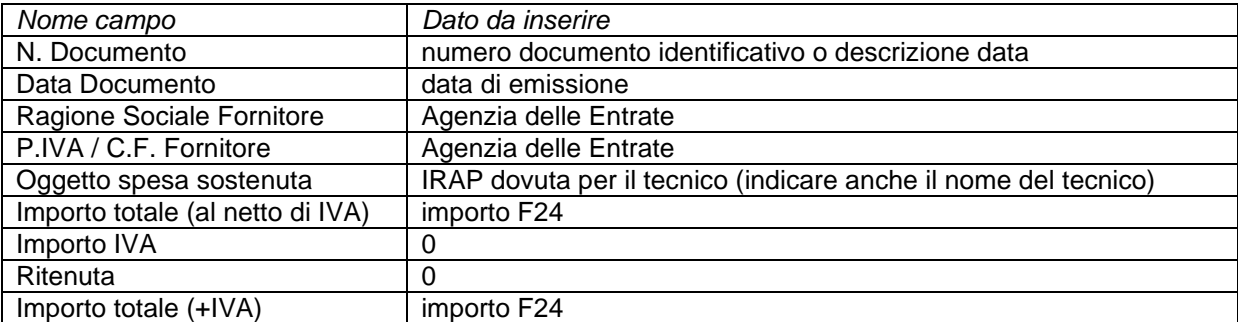

3) Inserimento spese di trasferta per le attività dei tecnici

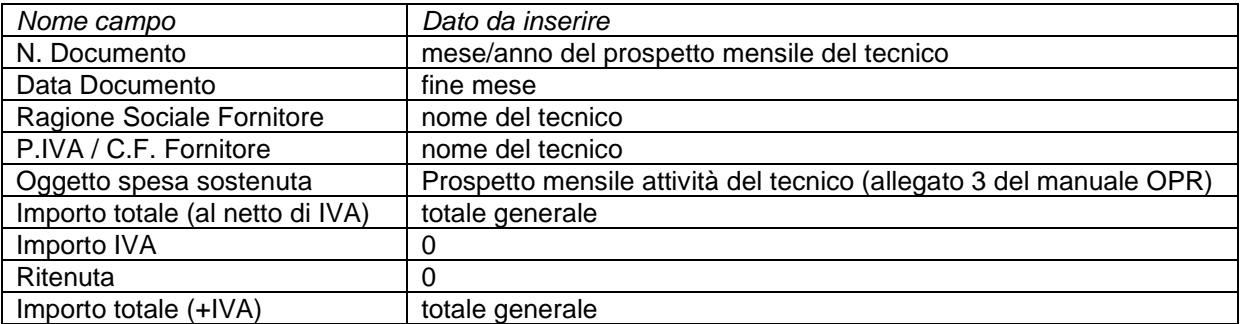

#### **Fase 3 "Rendicontazione – Giustificativi pagamenti"**

Associare i documenti di pagamento ai vari giustificativi di spesa dichiarati nella fase precedente. E' possibile associare a una spesa più pagamenti tramite il bottone "aggiungi".

#### **Fase 7 "Documentazione allegata"**

Per ogni spesa allegare la documentazione relativa al giustificativo di spesa e al giustificativo di pagamento.

- 1) CEDOLINO Allegare nella tipologia "Documenti giustificativi delle spese sostenute" il cedolino; Allegare nella tipologia "Documenti giustificativi di pagamenti effettuati" il bonifico bancario o il bonifico disposto tramite homebanking
- 2) MODELLO F24

Allegare nella tipologia "Documenti giustificativi delle spese sostenute" l'F24; Allegare nella tipologia "Documenti giustificativi di pagamenti effettuati" lo stesso F24 con timbro della banca

3) SPESE DI TRASFERTA

Allegare nella tipologia "Documenti giustificativi delle spese sostenute" il Prospetto mensile attività del Tecnico;

Allegare nella tipologia "Documenti giustificativi di pagamenti effettuati" il bonifico di rimborso (può essere dentro al cedolino, in tal caso riportare lo stesso bonifico con cui è stato pagato lo stipendio, o a parte);

Allegare nella tipologia "Altri allegati" gli scontrini/pedaggi/biglietti (organizzati in singoli PDF o in una cartella zippata per trasferta)

**N.B. I contratti definitivi dei tecnici devono essere allegati nella domanda di pagamento oppure, se inviati prima tramite PEC, devono essere allegati in fase di istruttoria dal funzionario della Struttura Agricoltura Foreste Caccia e Pesca della D.G.A.**

**In domanda occorre allegare anche la dichiarazione del commercialista per l'IRAP.**

#### Allegato 7

#### **VERBALE DI CONTROLLO IN LOCO EX POST**

OCM Miele – Reg. (UE) 2021/2115

CAMPAGNA \_\_\_\_\_\_/\_\_\_\_\_\_

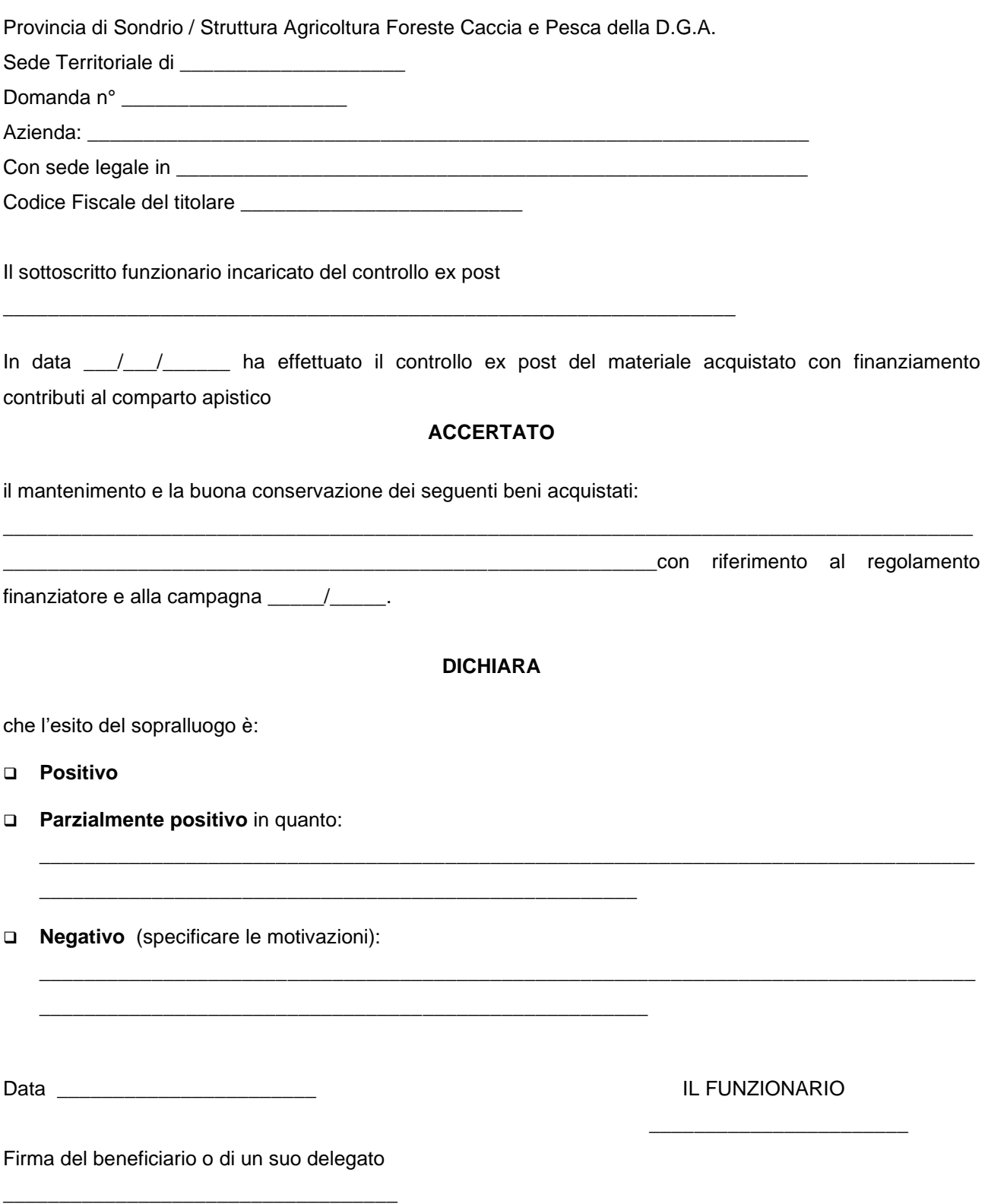

# **ORGANIZZAZIONI COMUNI DI MERCATO – Reg. UE 2021/2115 – DICHIARAZIONE DI CONSENSO AL CAMBIO DI BENEFICIARIO AI SENSI DELL'ART. 8 DEL REG. UE 809/2014**

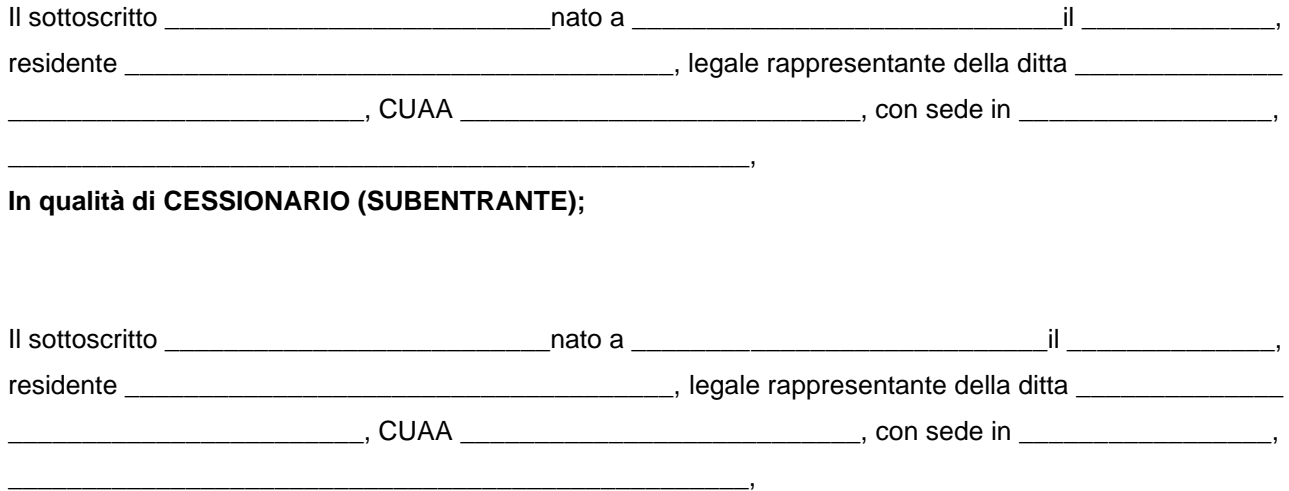

#### **In qualità di CEDENTE;**

con la presente dichiarano il proprio consenso al cambio beneficiario TOTALE relativamente alla seguente domanda di Misura OCM:

n. domanda iniziale:

Misura:

Entrambi i sottoscritti (cessionario e cedente) dichiarano, ai sensi del D.P.R.445/2000, di essere a conoscenza e di rispettare le condizioni previste dall'art. 8 del Reg UE 809/2014 e s.m e i. e dal Manuale delle procedure dei controlli e delle sanzioni della relativa Misura di finanziamento. Il subentrante si assume l'onere di rispettare tutti gli impegni assunti dal beneficiario cedente

Il cessionario (subentrante) anno 1200 anno 1200 anno 1200 anno 1200 anno 1200 anno 1200 anno 1200 anno 1200 a

Nel caso in cui il presente modello non sia firmato digitalmente, ad esso vanno allegati i documenti di riconoscimento in corso di validità sia del cessionario, sia del cedente.

#### **DOMANDA DI PAGAMENTO SECONDO PERIODO**

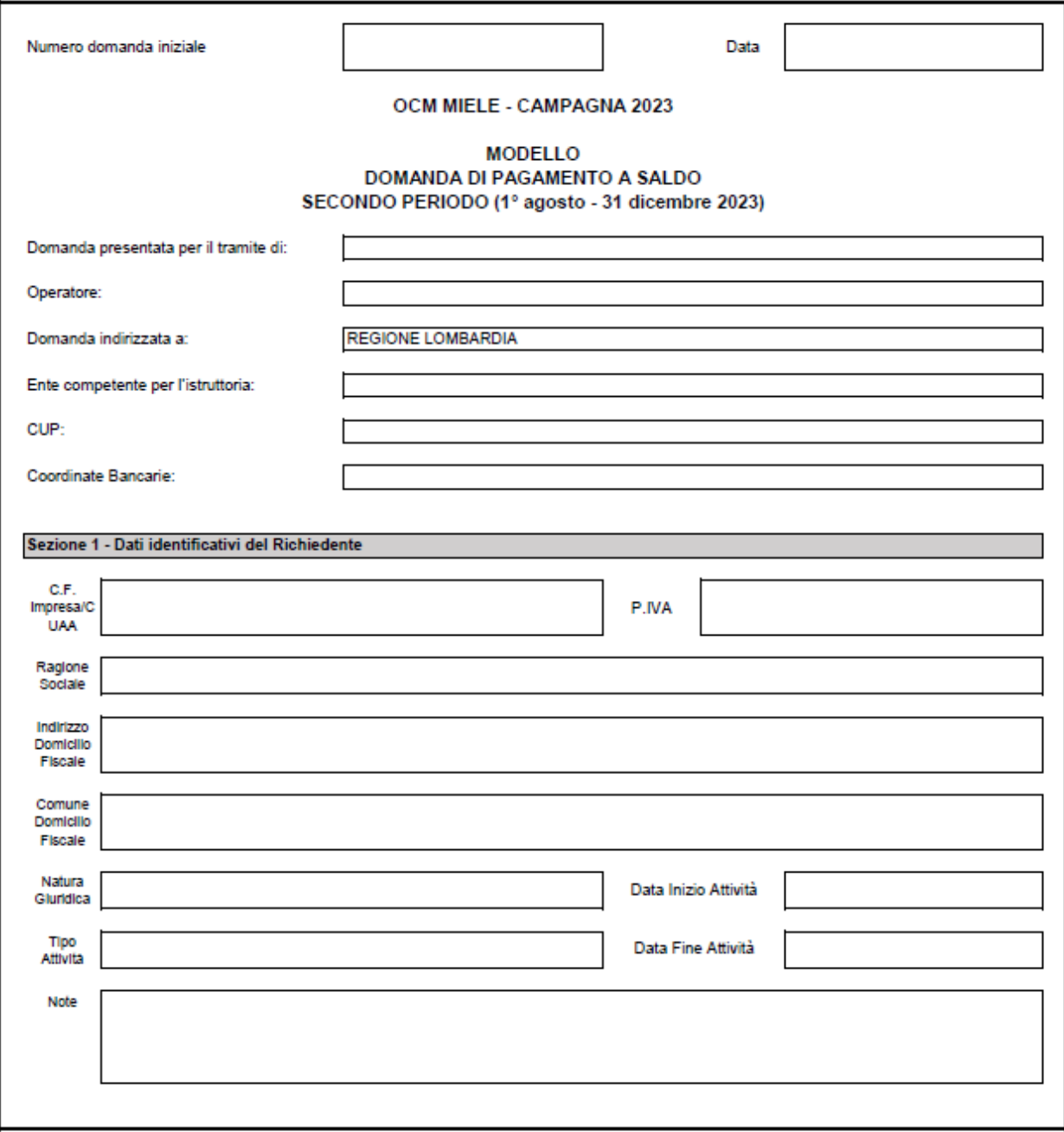

#### Sezione 2 - Rendicontazione

#### DATI DOCUMENTI GIUSTIFICATIVI SPESE SOSTENUTE

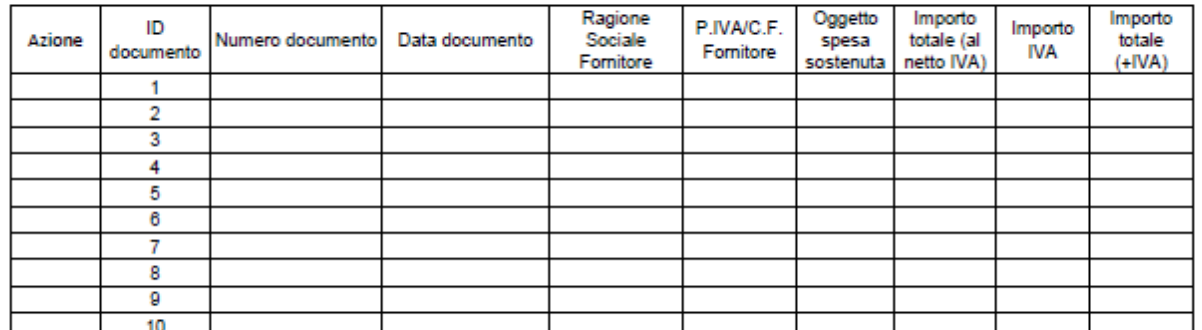

#### DATI PAGAMENTI EFFETTUATI

(ad ogni documento giustificativo di spesa devono essere associati i dati di almeno un pagamento effettuato)

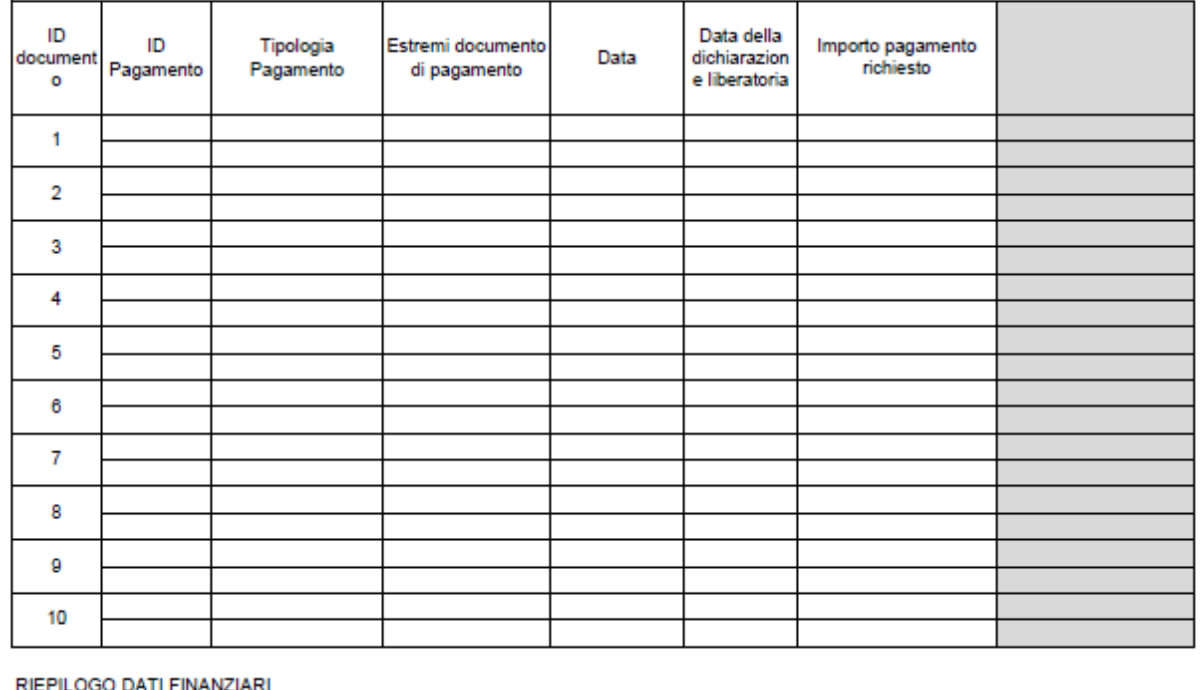

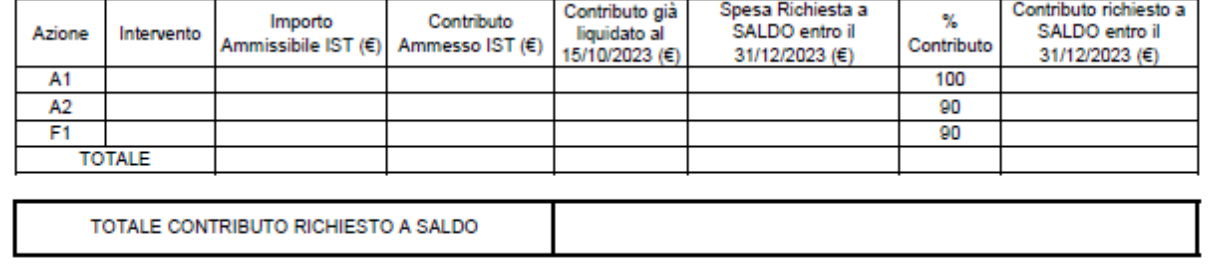

Sezione 3 - Dichiarazioni Generali

Il sottoscritto:

ai sensi delle vigenti disposizioni comunitarie, nazionali e regionali

DICHIARA di aver preso atto delle condizioni e degli obblighi specifici che assume a proprio carico con la presente domanda.

DICHIARA che per la realizzazione degli interventi di cui alla presente domanda non ha ottenuto né richiesto, al medesimo titolo, contributi ad altri enti pubblici, o non si sono ottenute ne richieste agevolazioni fiscali.

DICHIARA di essere informato, ai sensi e per gli effetti dell'art. 13 del d.lgs. n. 196/2003, che i dati personali raccolti saranno trattati esclusivamente nell'ambito del procedimento per il quale le dichiarazioni vengono rese.

DICHIARA che quanto esposto nella domanda risponde al vero, ai sensi e per gli effetti degli artt. 46 e 47 del DPR n. 445 del 28 dicembre 2000

DICHIARA di essere consapevole che, in caso di dichiarazioni non veritiere o di esibizione di atto falso o contenente dati non rispondenti a verità, sarà passibile delle sanzioni amministrative e penali nonché della decadenza del contributo concesso, come previsto dagli artt. 75 e 76<br>del citato DPR n. 445/2000.

DICHIARA di essere a conoscenza che le informazioni relative ai pagamenti dell'aiuto ottenuto a seguito della presente domanda saranno resi pubblici per due anni nei registri dei beneficiari dei fondi comunitari e che tali informazioni possono essere trattate da organismi di controllo Comunitari e Nazionali

DICHIARA che nel caso in cui sia esente dall'obbligo di presentazione della documentazione antimafia, non sussistono situazioni ostative di cui all'art. 67 del D.los. n. 159/2011 ed in particolare dichiara di non essere destinatario di misure di prevenzione personale e di non essere stato condannato anche con sentenza non definitiva ma confermata in grado di appello, per i delitti di criminalità organizzata elencati all'art. 51 comma 3 bis C.P.P.

#### Sezione 4 - Documentazione Allegata

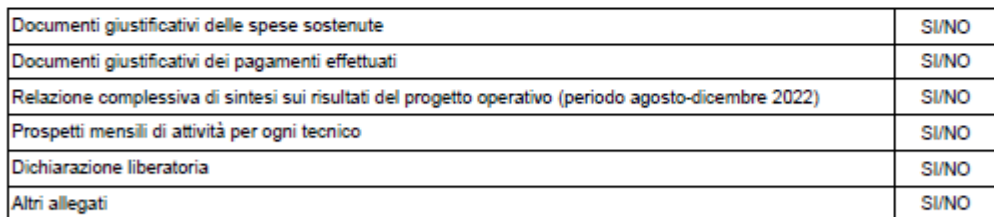

#### Sezione 5 - Data e Firma

Data

Firma

Documento firmato digitalmente ai sensi delle vigenti disposizioni di legge

#### **ISTRUTTORIA DI PAGAMENTO SECONDO PERIODO**

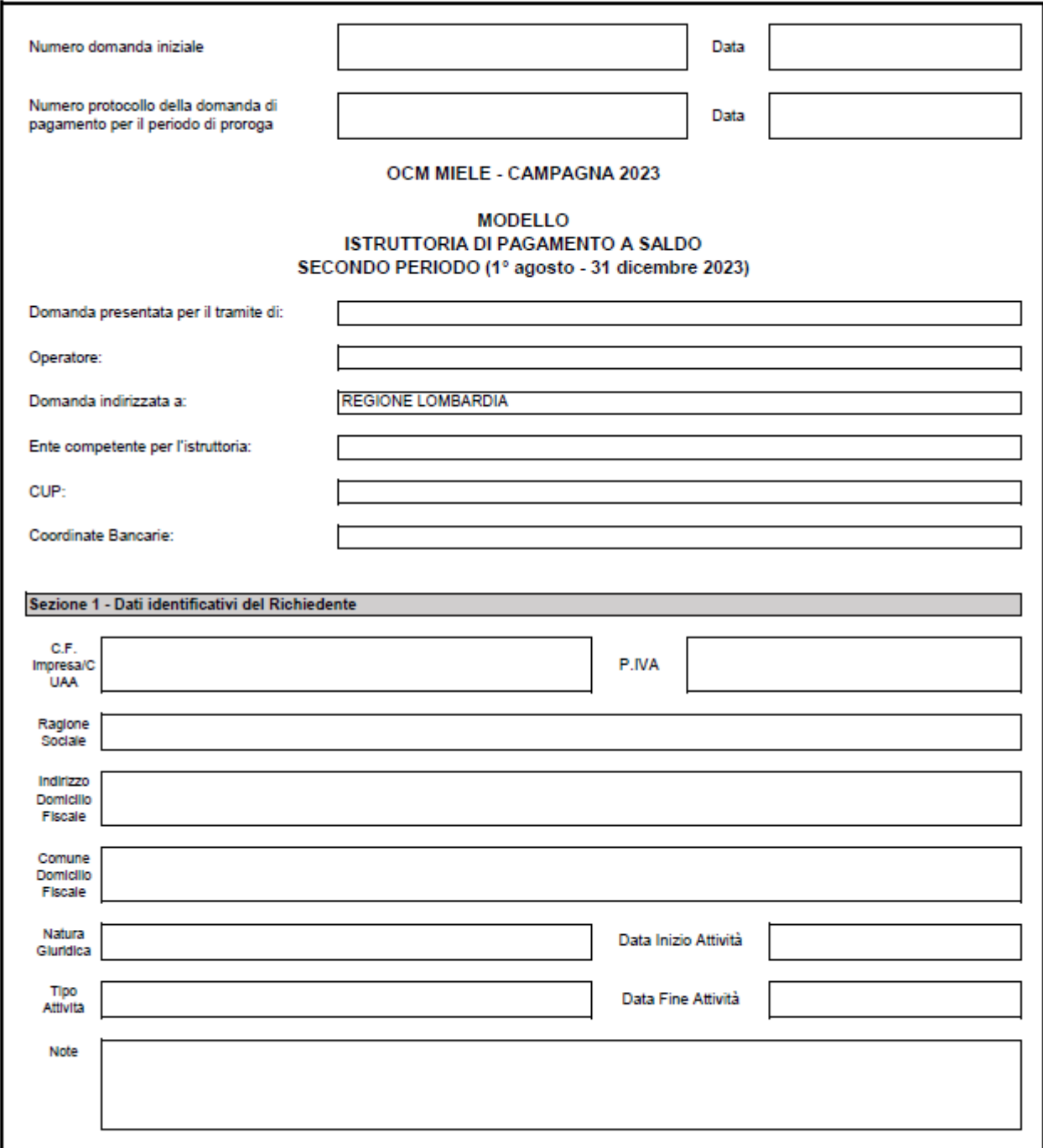

#### Sezione 2 - Rendicontazione

#### DATI DOCUMENTI GIUSTIFICATIVI SPESE SOSTENUTE

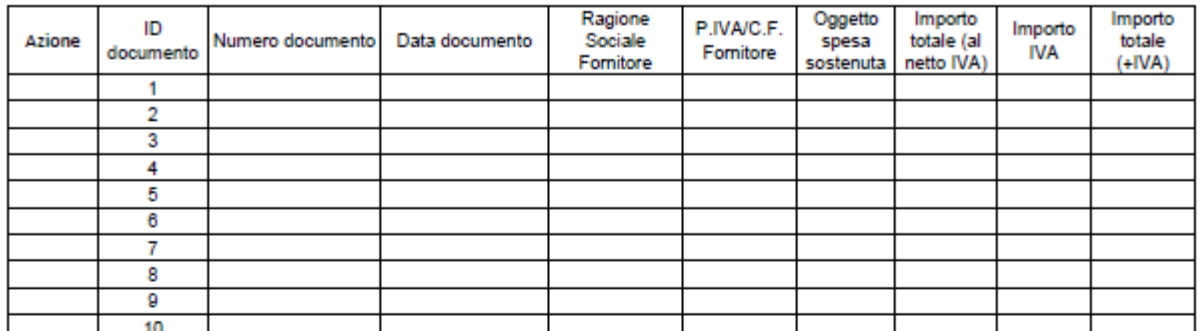

#### DATI PAGAMENTI EFFETTUATI

(ad ogni documento giustificativo di spesa devono essere associati i dati di almeno un pagamento effettuato)

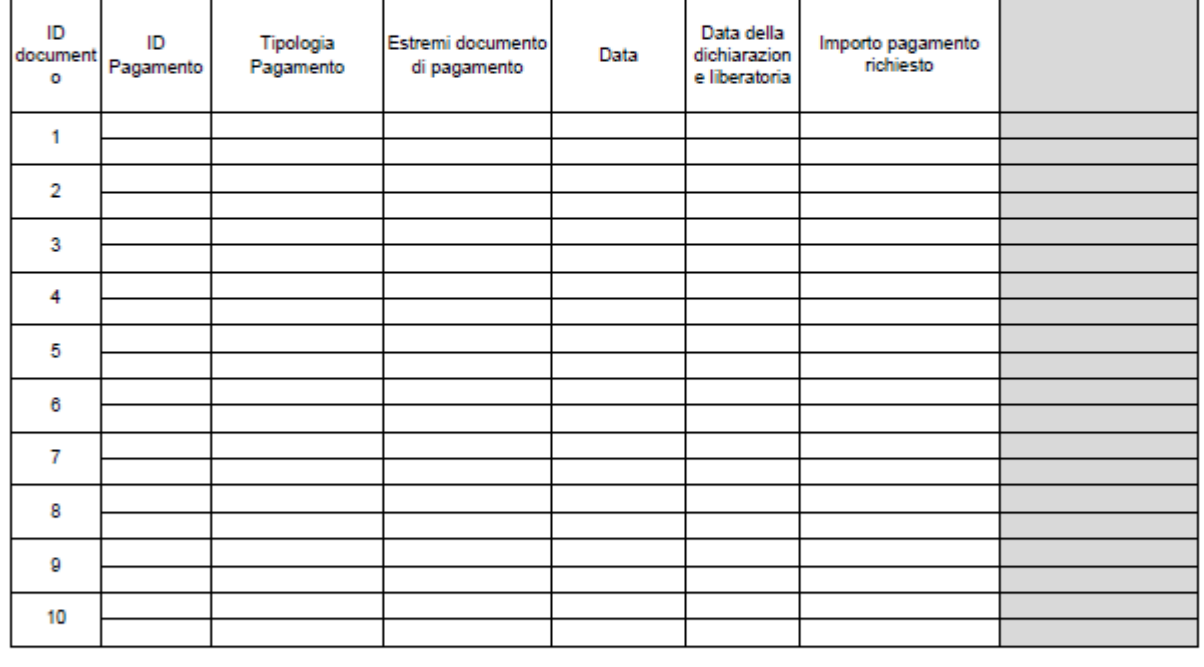

#### RIEPILOGO DATI FINANZIARI

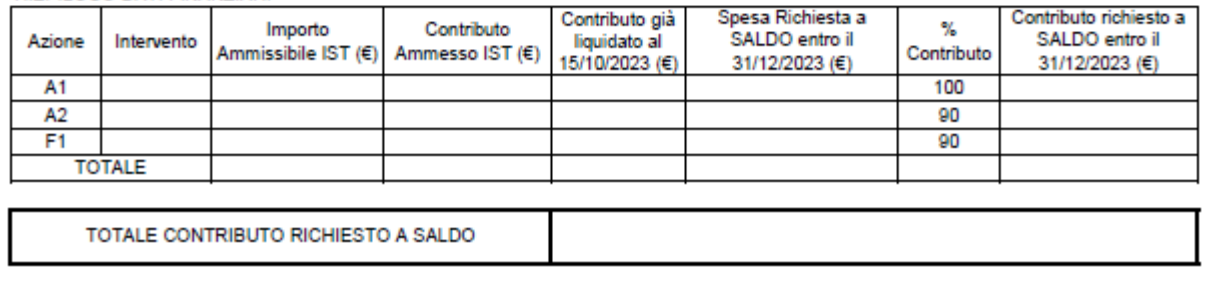

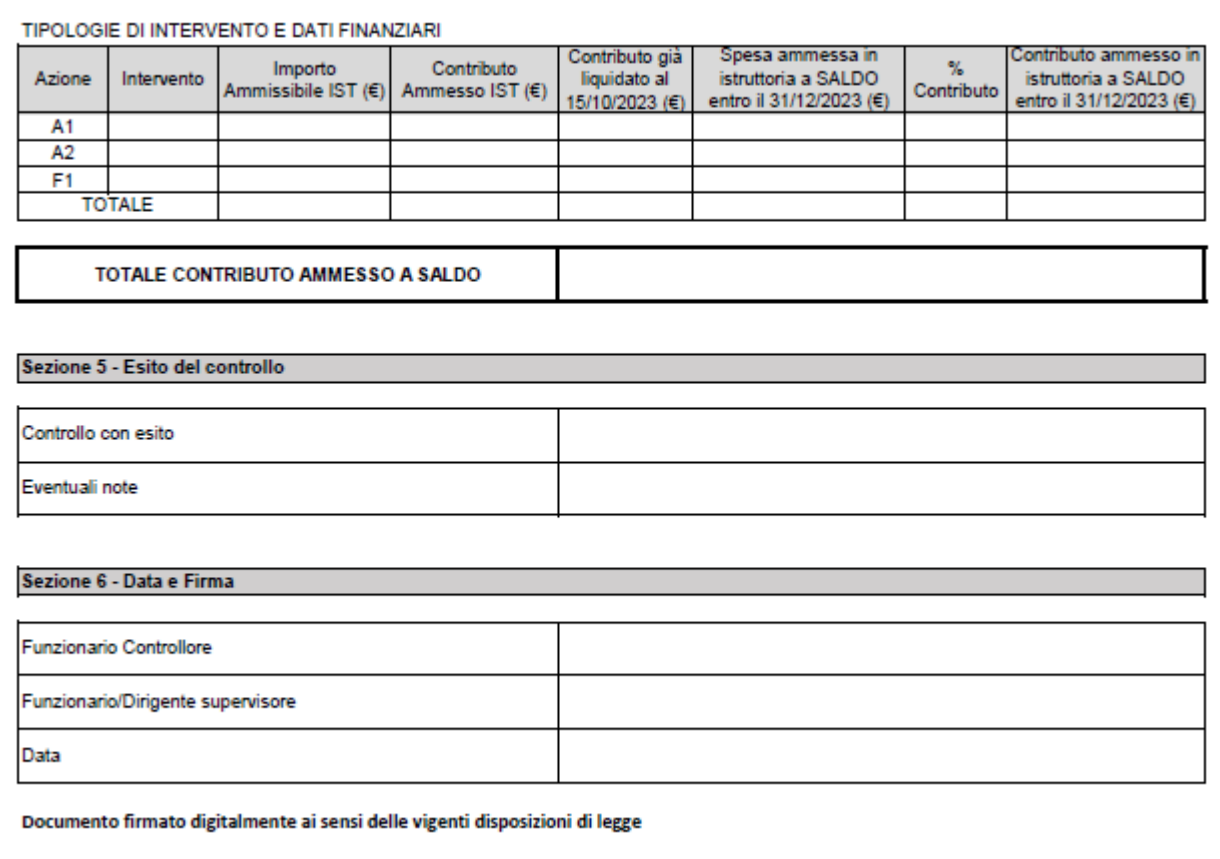

#### **CECK LIST DI CONTROLLO SECONDO PERIODO**

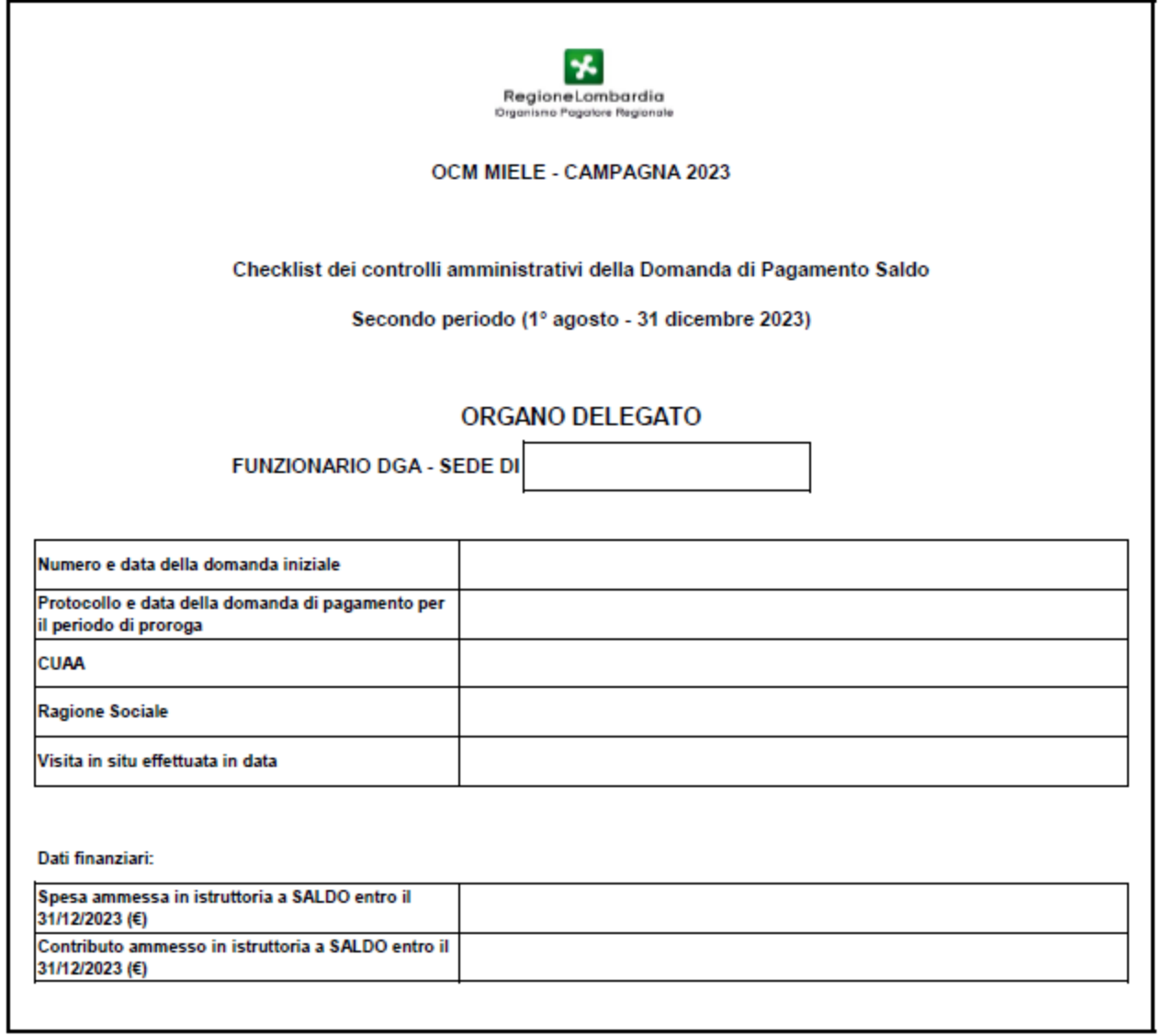

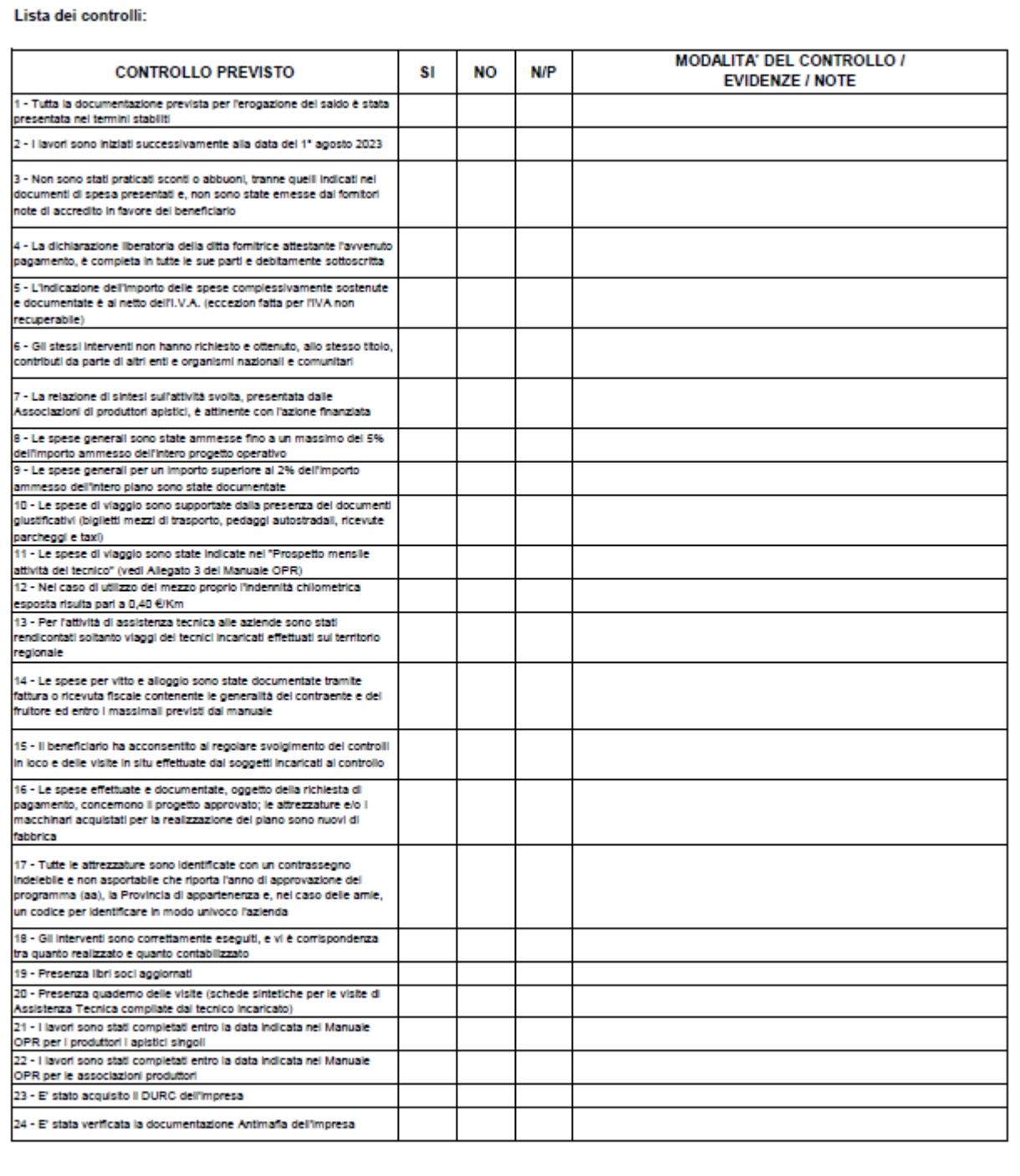

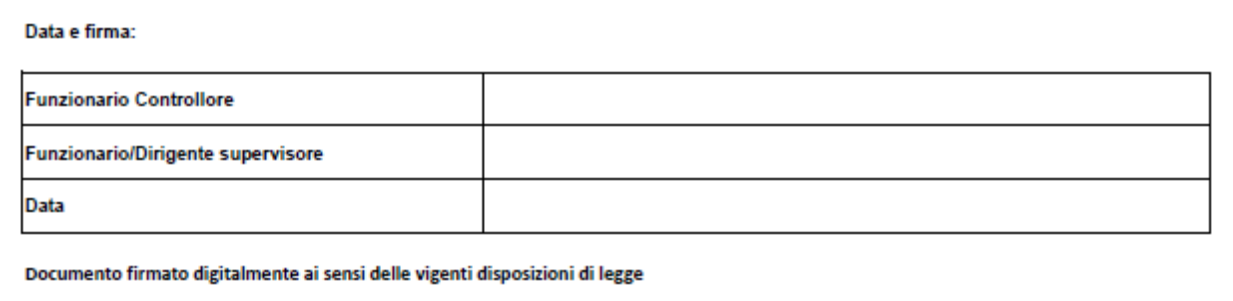